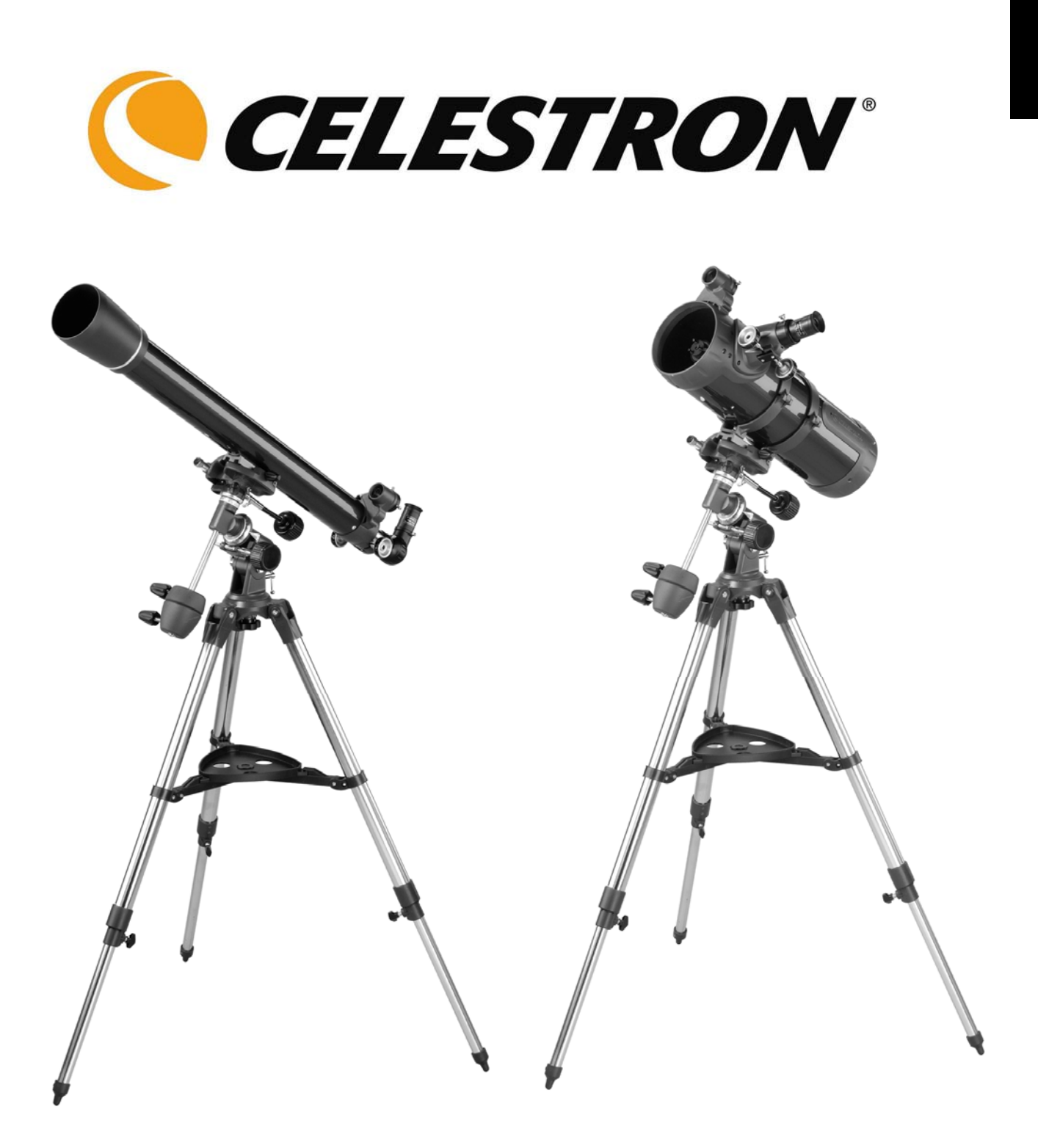

**DEUTSCH** 

# *Teleskope der AstroMaster-Serie BEDIENUNGSANLEITUNG*

*● AstroMaster 70 EQ 21062 ●AstroMaster 76 EQ 31035 ● AstroMaster 114 EQ 31042*

## **Inhaltsverzeichnis**

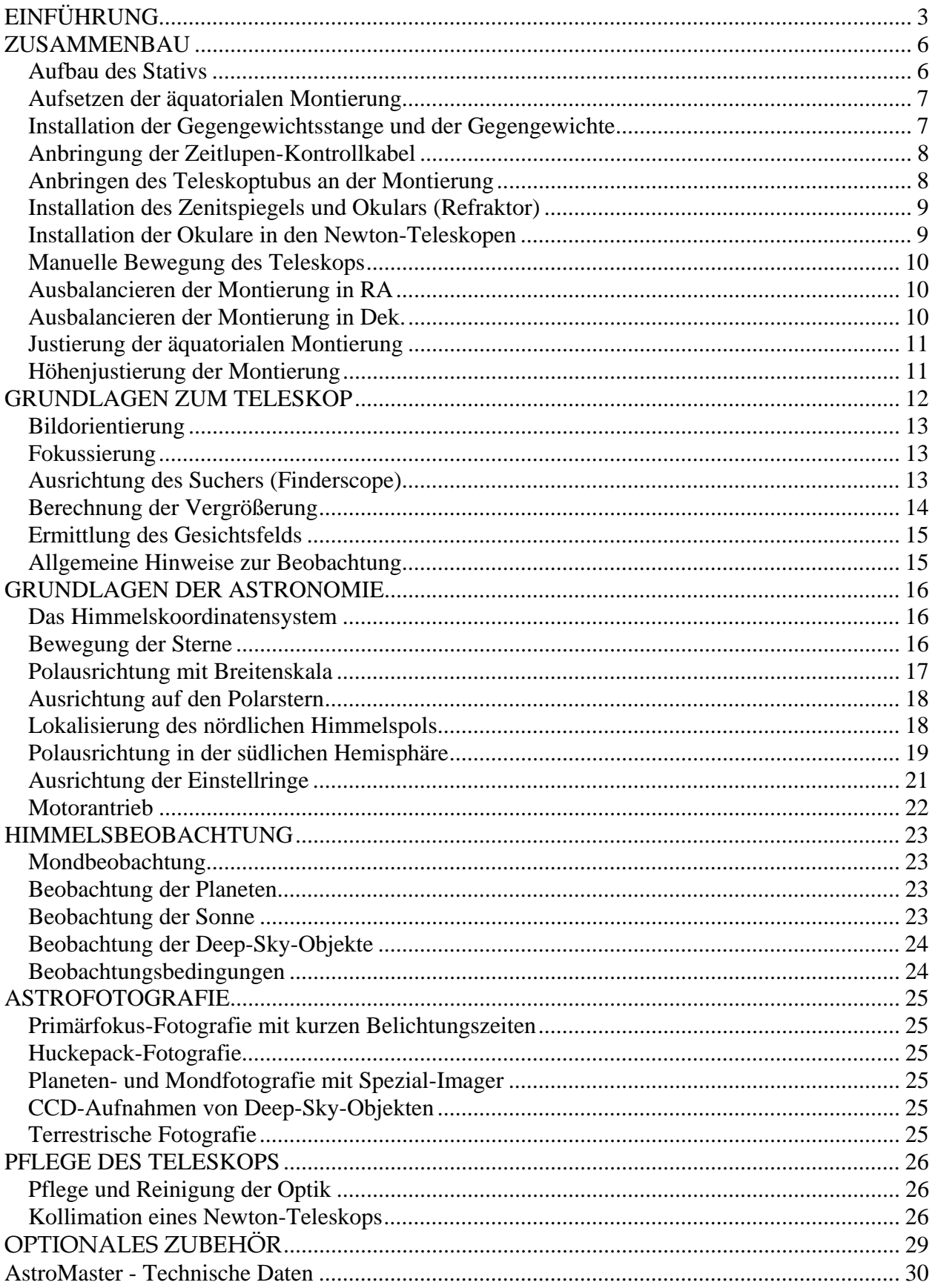

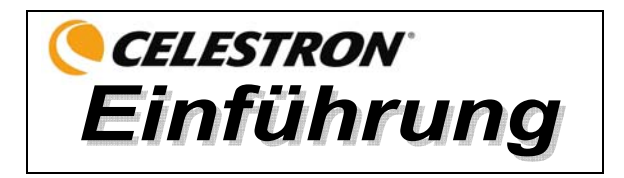

Wir beglückwünschen Sie zum Kauf eines Teleskops der AstroMaster-Serie. Die Teleskope der AstroMaster-Serie sind in mehreren verschiedenen Modellen erhältlich. Diese Bedienungsanleitung gilt für drei Modelle, die auf der deutschen äquatorialen CG-2-Montierung montiert werden - 70 mm-Refraktor, 76 mm-Newton und 114 mm-Newton. Die AstroMaster-Serie ist aus Materialien von höchster Qualität gefertigt, um Stabilität und Haltbarkeit zu gewährleisten. All das ergibt ein Teleskop, das Ihnen mit minimalen Wartungsanforderungen viele Jahre Freude bereitet.

Diese Teleskope, die einen außergewöhnlichen Wert bieten, wurden für Erstkäufer entwickelt. Die AstroMaster-Serie zeichnet sich durch ein kompaktes, portables Design sowie eine umfangreiche optische Leistung aus, die den Anfänger auf dem Gebiet der Amateurastronomie begeistern wird.

Für unsere AstroMaster-Teleskope wird eine **eingeschränkte Zwei-Jahres-Garantie** gegeben. Nähere Einzelheiten finden Sie auf unserer Website unter www.celestron.com

Die vielen Standardmerkmale der AstroMaster-Teleskope umfassen:

- Vollständig glasbeschichtete optische Elemente für klare, scharfe Bilder.
- Leichtgängige, feste äquatoriale Montierung mit Einstellringen in beiden Achsen.
- Vormontiertes Stativ mit Stahlbeinen mit 1,25-Zoll-Beinen, die für eine stabile Plattform sorgen.
- Schneller und einfacher Aufbau ohne Werkzeuge.
- CD-ROM "The Sky" Level 1 Astronomiesoftware, die lehrreiche Informationen zum Himmel und Himmelskarten zum Ausdrucken enthält.
- Alle Modelle können mit dem im Lieferumfang enthaltenen Standardzubehör zur terrestrischen und astronomischen Beobachtung verwendet werden.

Nehmen Sie sich Zeit, bevor Sie sich aufmachen, das Universum zu erkunden, um dieses Handbuch durchzulesen. Vielleicht brauchen Sie ein paar Beobachtungssessions, um sich mit Ihrem Teleskop vertraut zu machen. Halten Sie daher diese Bedienungsanleitung griffbereit, bis Sie den Betrieb Ihres Fernrohrs komplett beherrschen. Das Handbuch enthält detaillierte Informationen zu allen Verwendungsschritten sowie das erforderliche Referenzmaterial und nützliche Hinweise, mit denen Sie Ihr Beobachtungserlebnis einfach und angenehm gestalten können.

Ihr Teleskop wurde so entwickelt, dass es Ihnen viele Jahr Freude bereitet und interessante Beobachtungen ermöglicht. Sie müssen jedoch vor der Verwendung Ihres Teleskops einige Gesichtspunkte beachten, um Ihre Sicherheit und den Schutz Ihres Instruments zu gewährleisten.

#### **Achtung:**

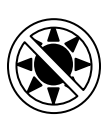

- **Niemals mit bloßem Auge oder mit einem Teleskop (außer bei Verwendung eines vorschriftsmäßigen Sonnenfilters) direkt in die Sonne schauen. Sie könnten einen permanenten und irreversiblen Augenschaden davontragen.**
- **Niemals das Teleskop zur Projektion eines Bildes der Sonne auf eine Oberfläche verwenden. Durch die interne Wärmeakkumulation kann das Teleskop und etwaiges daran angeschlossenes Zubehör beschädigt werden.**
- **Niemals einen Okularsonnenfilter oder einen Herschel-Keil verwenden. Die interne Wärmeakkumulation im Teleskop kann zu Rissen oder Brüchen dieser Instrumente führen. Dadurch könnte ungefiltertes Sonnenlicht ins Auge gelangen.**
- **Das Teleskop nicht unbeaufsichtigt lassen, wenn Kinder oder Erwachsene, die möglicherweise nicht mit den richtigen Betriebsverfahren Ihres Teleskops vertraut sind, gegenwärtig sind.**

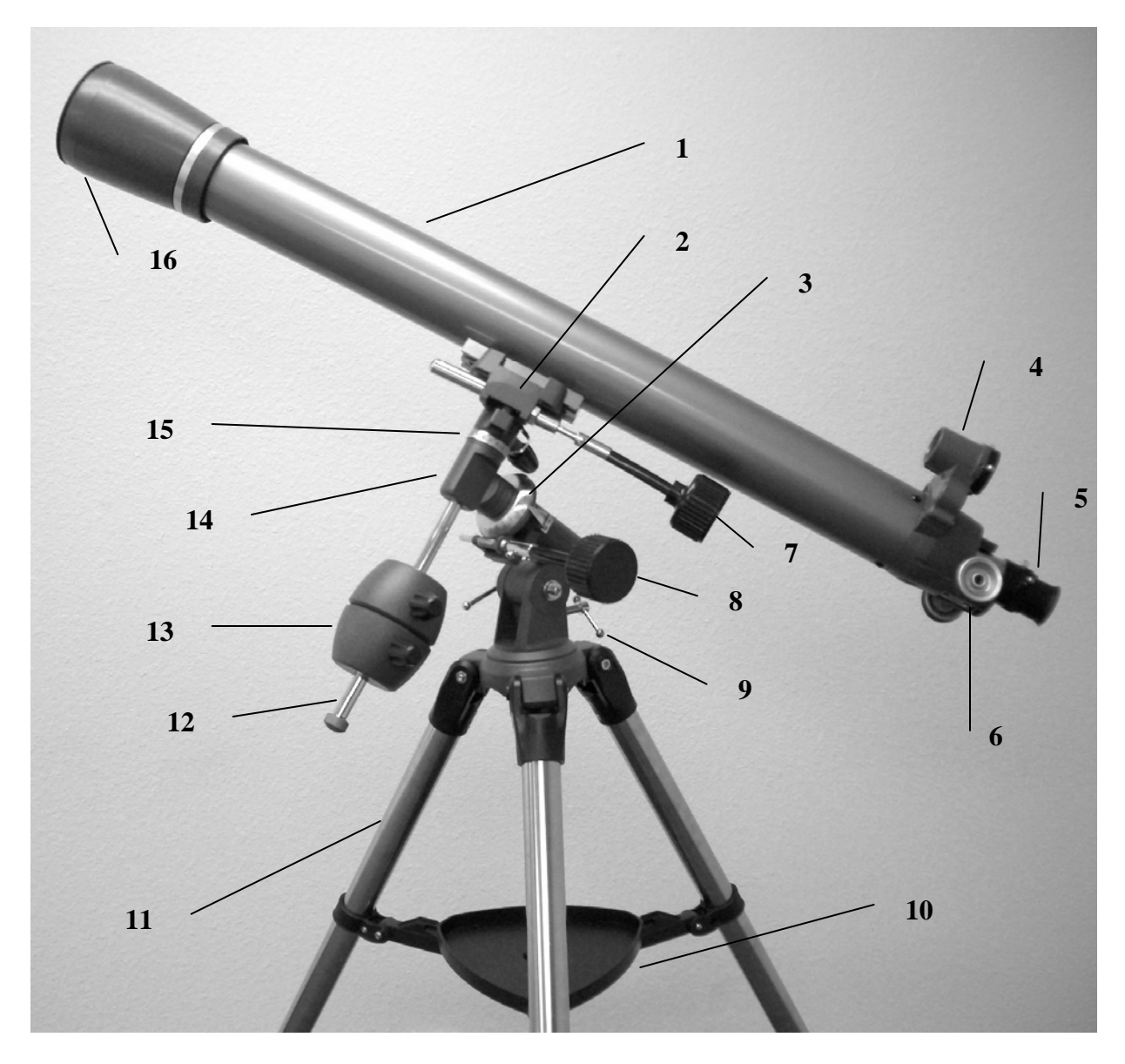

**Abb. 1-1 AstroMaster 70 EQ-Refraktor** 

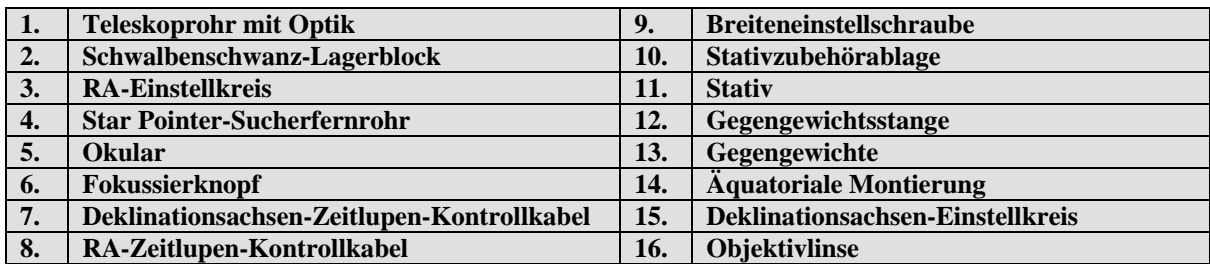

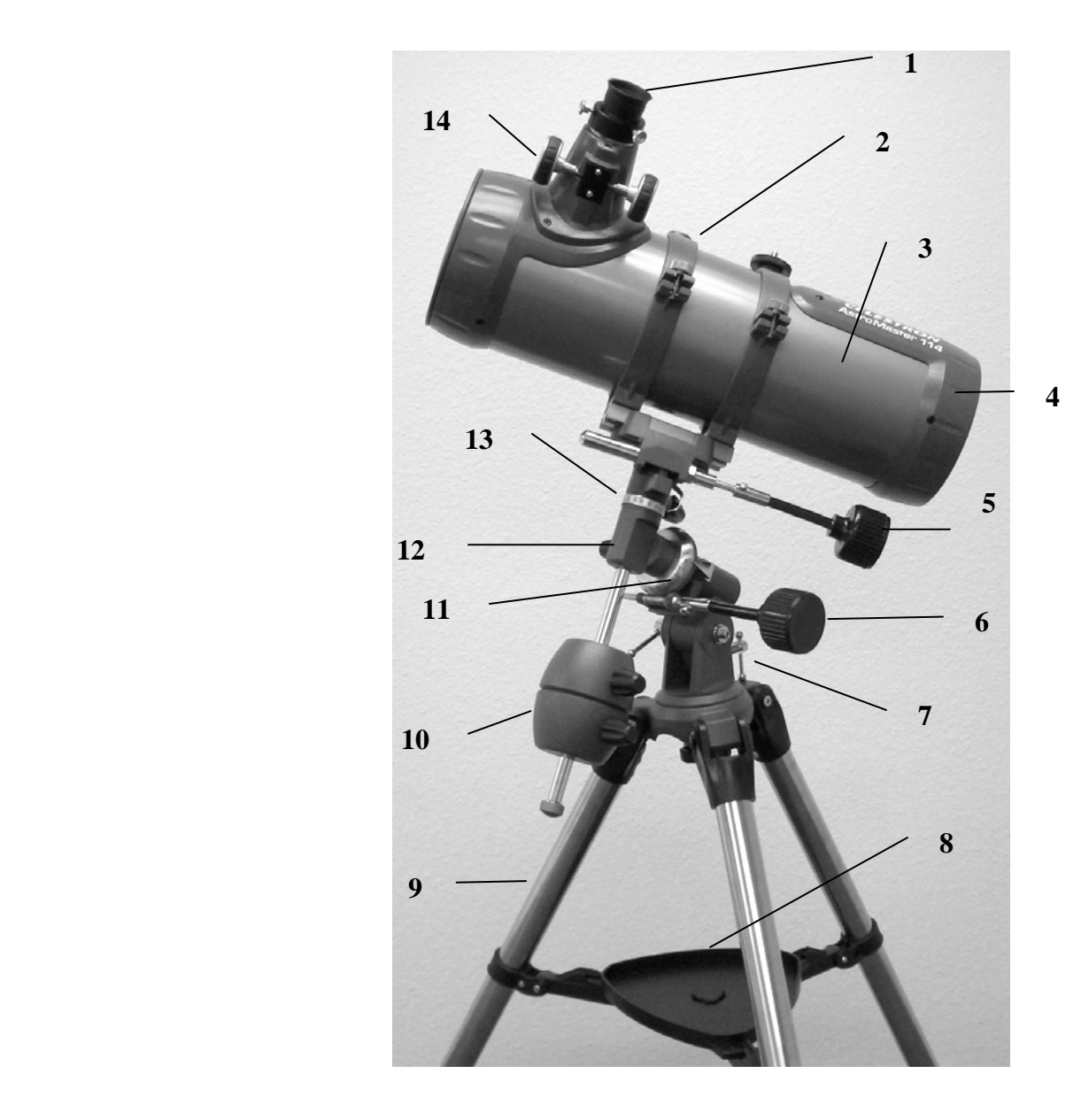

**Abb. 1-2 AstroMaster 114 EQ-Newton (AstroMaster 76 EQ-Newton ähnlich)** 

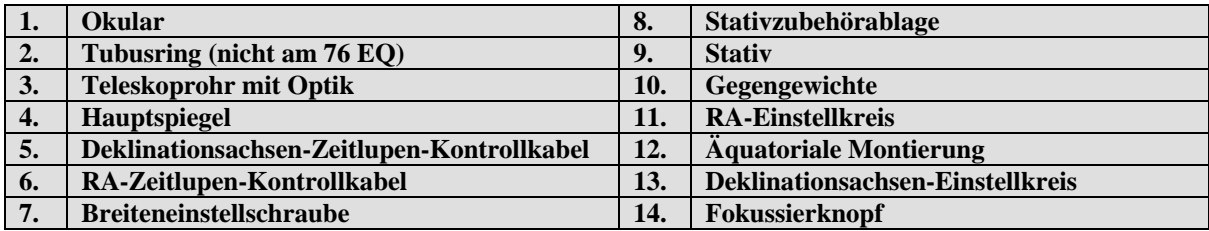

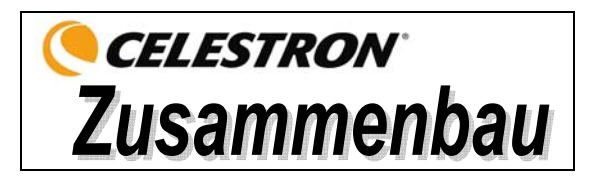

Dieser Abschnitt enthält die Anleitung zum Zusammenbau des AstroMaster-Teleskops. Ihr Teleskop sollte das erste Mal in einem Innenraum aufgebaut werden, um die Identifikation der verschiedenen Teile zu erleichtern und damit Sie sich besser mit dem richtigen Aufbauverfahren vertraut machen können, bevor Sie es im Freien versuchen.

Das AstroMaster-Teleskop ist immer in einem Karton verpackt. Die in der Verpackung enthaltenen Teile sind: Optischer Tubus mit angebrachtem Sky Pointer und Tubusringen (nur 114 EQ), äquatoriale CG-2-Montierung, Gegengewichtsstange, zwei Gegengewichte 0,9 kg (2,0 lbs.) für das Modell 70 EQ und 1,2 kg (2,6 lbs.) für die Modelle 76 EQ und 114 EQ), RA- und Dek.-Zeitlupen-Kontrollkabel, 10 mm-Okular – 1,25 Zoll, 20 mm-Okular – 1,25 Zoll (aufrechtes Bild für 76 EQ und 114 EQ), Zenitspiegel für aufrechtes Bild 1,25 Zoll (für 70 EQ), CD-ROM "The Sky" Level 1.

#### *Aufbau des Stativs*

- 1. Nehmen Sie das Stativ aus der Verpackung (Abb. 2-1). Das Stativ ist bereits vormontiert, um den Aufbau zu vereinfachen.
- 2. Stellen Sie das Stativ aufrecht hin und ziehen Sie die Stativbeine auseinander, bis alle Beine ganz ausgezogen sind. Drücken Sie dann leicht auf die Beinstrebe des Stativs (Abb. 2-2). Der obere Teil des Stativs wird Stativkopf genannt.
- 3. Als Nächstes installieren wir die Zubehörablage des Stativs (Abb. 2-3) auf der Beinstrebe des Stativs (in der Mitte von Abb. 2-2).
- 4. Stecken Sie die Ausschnittsöffnung in der Mitte der Ablage (mit der flachen Seite nach unten) entsprechend auf die Mitte der Beinstrebe des Stativs (Abb. 2-4) und drücken Sie sie leicht an. Die Ecken der Ablage sollten dann wie in Abb. 2-4 liegen.

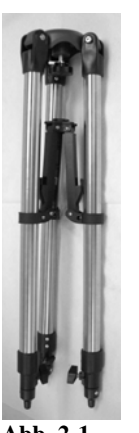

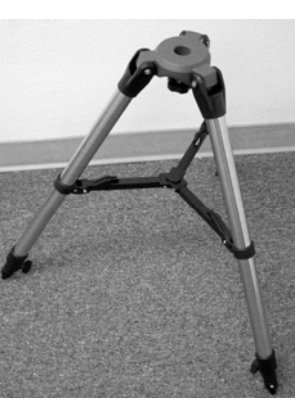

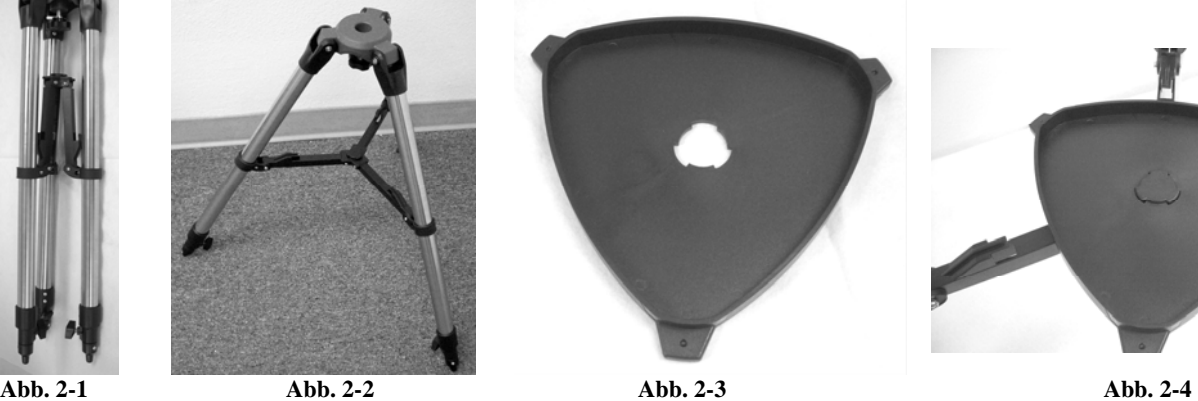

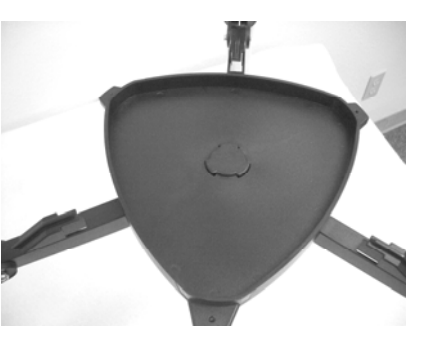

- 5. Drehen Sie die Ablage, bis sich die Ecken unter der Beinstrebenstütze jedes Beins befinden, und drücken Sie sie leicht an, so dass sie einrasten (Abb. 2-5). Jetzt ist das Stativ komplett zusammengebaut (Abb. 2-6).
- 6. Die Beine des Stativs können auf die gewünschte Höhe ausgezogen werden. Die geringste Höhe ist 61 cm (24 Zoll). Mit voll ausgefahrenen Beinen hat das Stativ eine Höhe von 104 cm (41 Zoll). Entriegeln Sie den Feststellknopf unten an jedem Stativbein (Abb. 2-7) und ziehen Sie die Beine auf die gewünschte Höhe heraus. Arretieren Sie dann den Feststellknopf wieder fest. Das Stativ mit vollständig ausgezogenen Beinen sieht wie in Abb. 2-8 abgebildet aus.
- 7. Das Stativ hat in der geringsten Höhe den festesten und stabilsten Stand.

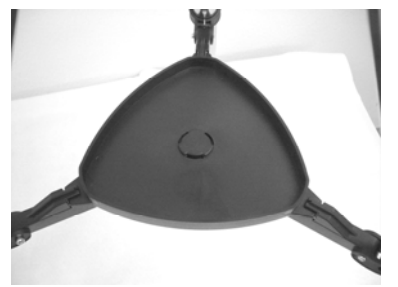

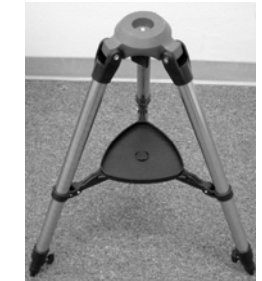

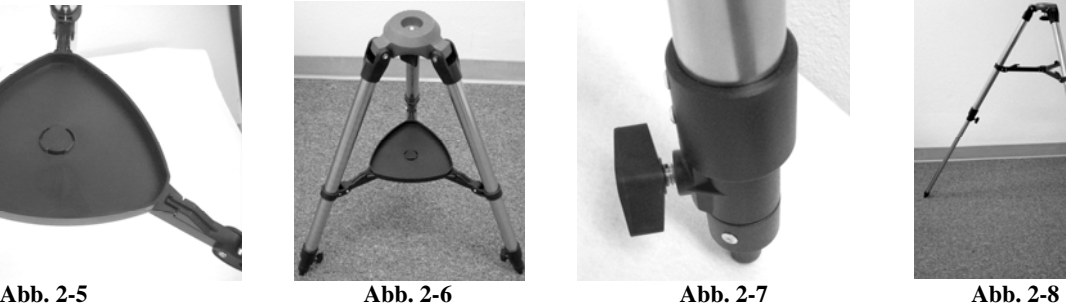

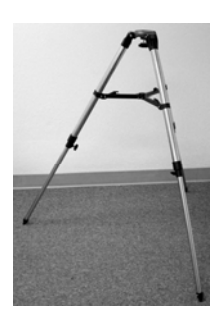

## *Aufsetzen der äquatorialen Montierung*

Die äquatoriale Montierung ermöglicht Ihnen, die Rotationsachse des Teleskops zu neigen, so dass Sie die Sterne verfolgen können, während sie über den Himmel wandern. Die AstroMaster-Montierung ist eine deutsche äquatoriale Montierung (CG-2), die am Stativkopf aufgesetzt wird. Aufsetzen der Montierung:

- 1. Nehmen Sie die äquatoriale Montierung aus der Verpackung (Abb. 2-10). An der Montierung ist eine Breiteneinstellschraube (Breitenfeststellscharube) befestigt. Die andere wird am Gewindeloch in der Montierung angebracht (siehe Bereich in Abb. 2-24).
- 2. Die Montierung wird am Stativkopf angesetzt, genauer gesagt, am Knopf mit angebrachter Schraube unter dem Stativkopf (Abb. 2-9). Drücken Sie die Montierung (großer flacher Teil mit kleinem hervorstehenden Rohr) in die mittlere Öffnung des Stativkopfs, bis sie damit abschließt, und halten Sie sie still. Fassen Sie dann mit Ihrer anderen Hand unter den Stativkopf und drehen Sie den Knopf, der dann in das Unterteil der Montierung gedreht wird. Drehen Sie den Knopf so lange weiter, bis er fest angezogen ist. Die fertige Montage der Montierung des Stativs ist in Abb. 2-11 ersichtlich.

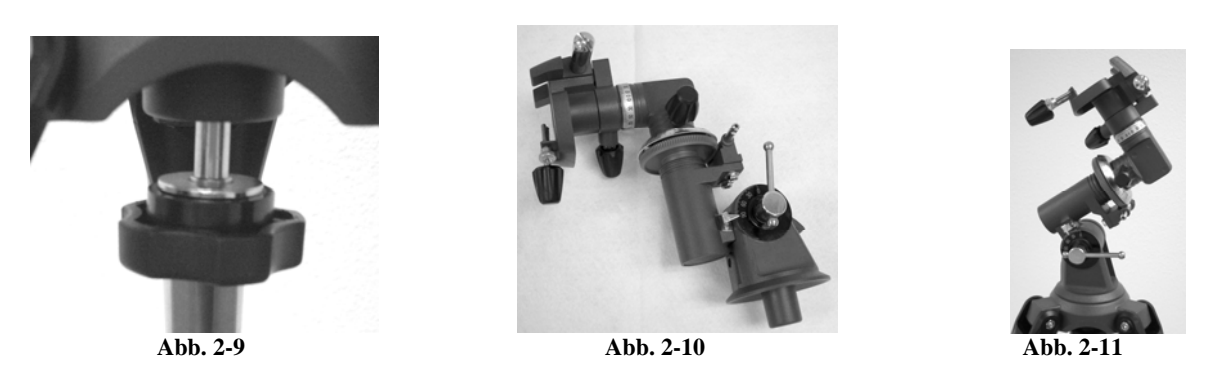

#### *Installation der Gegengewichtsstange und der Gegengewichte*

Die Montierung ist zur richtigen Auswuchtung mit einer Gegengewichtsstange und zwei Gegengewichten ausgestattet. Installationsschritte:

- 1. Entfernen Sie die Gegengewicht-Anschlagschutzschraube (orangefarben) von der Gegengewichtsstange (am entgegengesetzten Ende der Gewindestange), indem Sie sie gegen den Uhrzeigersinn losschrauben (siehe Abb. 2-12).
- 2. Setzen Sie die großen Gewinde der Gegengewichtsstange in die Gewindeöffnung in der Dek.-Achse der Montierung ein (siehe Abb. 2-13), bis sie fest sitzt. Jetzt können die Gegengewichte angesetzt werden.
- 3. Richten Sie die Montierung so aus, dass die Gegengewichtsstange zum Boden zeigt.
- 4. Drehen Sie den Feststellknopf an der Seite eines jeden Gegengewichts los (es ist egal, welches Gegengewicht zuerst angebracht wird), so dass das Gewinde nicht durch die mittlere Öffnung der Gegengewichte vorsteht.
- 5. Schieben Sie eines der Gegengewichte ca. zur Hälfte auf die Gegengewichtsstange und ziehen Sie den Feststellknopf fest an. Die richtige Ausrichtung der Gewichte ist in Abb. 2-14 gezeigt.
- 6. Schieben Sie das zweite Gegengewicht auf die Gegengewichtsstange, so dass es direkt am ersten anliegt. Gut festziehen.
- 7. Setzen Sie die Anschlagschutzschraube wieder auf und drehen Sie sie fest ein. Die fertige Montage ist in Abb. 2-14 gezeigt.

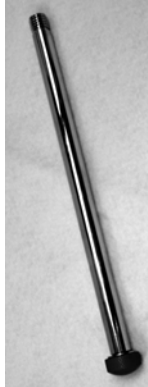

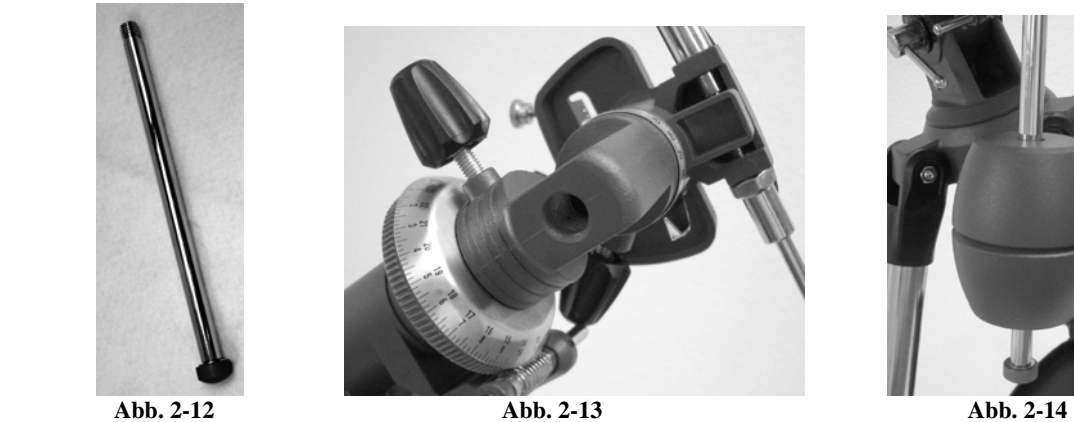

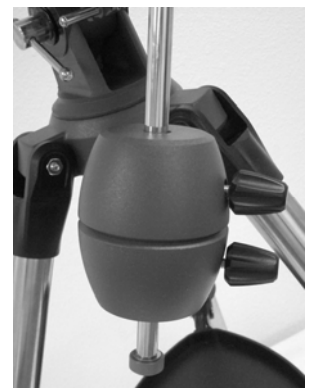

## *Anbringung der Zeitlupen-Kontrollkabel*

Die AstroMaster-Montierung wird mit zwei Zeitlupen-Kontrollkabeln geliefert, mit Hilfe derer feine Zeigeeinstellungen am Teleskop in der RA- und der Deklinationsachse vorgenommen werden können. Installation der Kabel:

- 1. Machen Sie die beiden Kabel mit Knöpfen darauf ausfindig (sie sind von identischer Größe und Länge) und stellen Sie sicher, dass die Schraube an jedem Kabel nicht durch die Öffnung vorsteht.
- 2. Schieben Sie das Kabel soweit es geht auf den RA-Schaft. Es gibt zwei RA-Schäfte, einer auf jeder Seite der Montierung. Es ist egal, welchen Schaft Sie verwenden. Sie haben die gleiche Funktion (außer wenn ein Motorantrieb verwendet wird). Verwenden Sie einfach den, den Sie praktischer finden.
- 3. Ziehen Sie die Schraube am RA-Kabel zur sicheren Befestigung an.
- 4. Das DEK-Zeitlupen-Kontrollkabel wird genauso angebracht wie das RA-Kabel. Der Schaft, über den der DEK-Zeitlupen-Knopf aufgesetzt wird, befindet sich am oberen Teil der Montierung, direkt unter der Teleskop-Montageplattform.

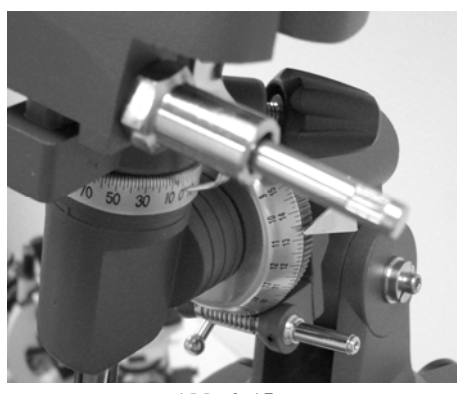

**Abb. 2-15**  RA-Schaft unten und Dek.-Schaft oben

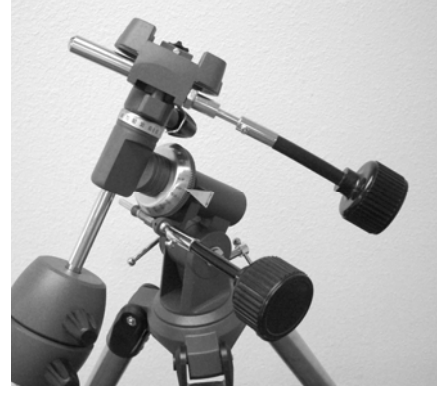

**Abb. 2-16**  RA- und Dek.-Kabel mit angebrachten Knöpfen

#### *Anbringen des Teleskoptubus an der Montierung*

Der Teleskoptubus mit der Optik wird auf die Montierung mit einem Schwalbenschwanz-Schiebestangen-Lagerblock oben auf der Montierung aufgesetzt (Abb. 2-16). Beim 114 EQ-Newton ist die Montagestange die Halterung, die an den Tubusringen befestigt ist. Beim 70 EQ-Refraktor und 76 EQ-Newton ist die Montagestange unten am Teleskoptubus entlang angebracht. **Stellen Sie vor dem Aufsetzen des Teleskoptubus sicher, dass die Feststellknöpfe für Deklination (DEK) und Rektaszension (RA) festgezogen sind (Abb. 2-17). Stellen Sie dann sicher, dass die Breiteneinstellschrauben (Abb. 1-1 und 1-2) festgezogen sind.** Damit wird gewährleistet, dass die Montierung sich nicht plötzlich bewegt, wenn der Teleskoptubus mit der Optik aufgesetzt wird. Entfernen Sie auch den Deckel der Objektivlinse (Refraktor) oder den Deckel der vorderen Öffnung (Newton). Anbau des Teleskoptubus:

- 1. Entfernen Sie das Schutzpapier vom optischen Tubus. Beim 114 EQ-Newton-Modell müssen erst die Tubusringe entfernt werden, bevor das Papier entfernt werden kann.
- 2. Lösen Sie den Befestigungsknopf und die Anschlagschutzschraube an der Seite der Schwalbenschwanz-Montageplattform, so dass sie nicht in die Montageplattform ragen (siehe Abb. 2-18).
- 3. Schieben Sie die Schwalbenschwanz-Montagestange in die Aussparung oben an der Montageplattform (Abb. 2-17).
- 4. Ziehen Sie den Befestigungsknopf an der Schwalbenschwanz-Montageplattform fest, um das Teleskop festzustellen.
- 5. Ziehen Sie die Anschlagschutzschraube in der Montageplattform von Hand fest, bis die Spitze die Seite des Lagerblocks berührt.
- **HINWEIS:** Lösen Sie niemals die Knöpfe am Teleskoptubus oder der Montierung, sondern nur die Rektaszensions (Right Ascension; RA)- und Deklinations (Declination, DEC)-Knöpfe.
- **Tipp:** Um die größte Festigkeit des Teleskops und der Montierung sicherzustellen, müssen die Knöpfe/Schrauben, mit denen die Stativbeine festgehalten werden, festgezogen sein.

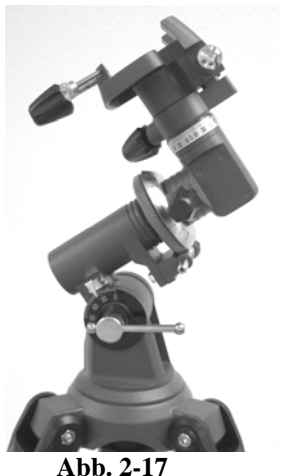

Dek.-Feststellknopf oben am Dek.-Ring und RA-Feststellknopf oben am RA-Ring

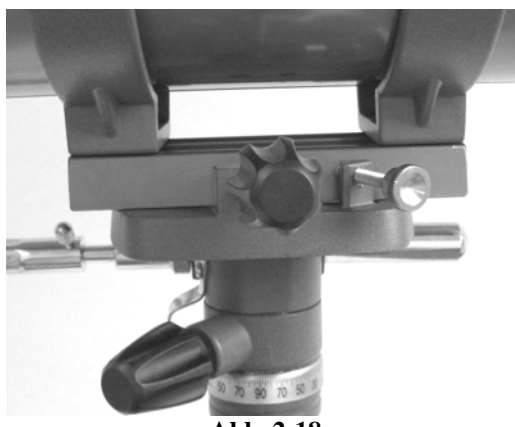

**Abb. 2-18** 

Befestigungsknopf und Anschlagschutzschraube in der Schwalbenschwanzhalterung – abgebildet ist der 114 EQ-Teleskoptubus.

## *Installation des Zenitspiegels und Okulars (Refraktor)*

Der Zenitspiegel ist ein Prisma, das das Licht im rechten Winkel zum Lichtpfad des Refraktors ablenkt. Das ermöglicht Ihnen die Beobachtung in einer bequemeren Position, als wenn Sie gerade durchgucken würden. Dieser Zenitspiegel ist ein Aufrecht-Bild-Modell, das das Bild so korrigiert, dass es mit der richtigen Seite nach oben und mit seitenrichtiger Ausrichtung erscheint. Das ist einfacher für die Verwendung zur terrestrischen Beobachtung. Der Zenitspiegel kann auch in jede Position gedreht werden, die für Sie am günstigsten ist. Installation des Zenitspiegels und der Okulare:

- 1. Setzen Sie die kleine Steckhülse des Zenitspiegels in den 1,25 Zoll-Okularadapter des Fokussiertubus am Refraktor – Abb. 2-19. Achten Sie darauf, dass die beiden Daumenschrauben am Okularadapter vor der Installation nicht in den Fokussiertubus ragen und dass der Verschlussdeckel vom Okularadapter entfernt wurde.
- 2. Setzen Sie das verchromte Ende der Steckhülse eines der Okulare in den Zenitspiegel und ziehen Sie die Daumenschraube fest. Achten Sie bei diesem Vorgang wieder darauf, dass die Daumenschraube vor Einstecken des Okulars nicht in den Zenitspiegel ragt.
- 3. Die Okulare können durch Umkehr des Verfahrens in Schritt 2 oben auf andere Brennweiten eingestellt werden.

#### *Installation der Okulare in den Newton-Teleskopen*

Das Okular ist ein optisches Element, das das vom Teleskop fokussierte Bild vergrößert. Ohne das Okular wäre eine Benutzung des Teleskops zur Visualisierung nicht möglich. Okulare werden in der Regel durch Angabe ihrer Brennweite und des Durchmessers der Steckhülse charakterisiert. Je länger die Brennweite (d.h. je höher dieser Wert) desto geringer die Okularvergrößerung (d.h. Vergrößerungsleistung). Im Allgemeinen werden Sie bei der Betrachtung eine niedrige bis mäßige Vergrößerungsleistung verwenden. Nähere Informationen zur Bestimmung der Vergrößerungsleistung finden Sie im Abschnitt "Berechnung der Vergrößerung". Das Okular wird direkt in den Fokussierer der Newton-Teleskope gesteckt. Aufsetzen der Okulare:

- 1. Achten Sie darauf, dass die Daumenschrauben nicht in den Fokussiertubus ragen. Stecken Sie dann die Chrom-Steckhülse des Okulars in den Fokussiertubus (zuerst den Verschlussdeckel des Fokussierers entfernen) und ziehen Sie die Daumenschrauben fest (Abb. 2-20).
- 2. Das 20 mm-Okular hat die Bezeichnung "bildaufrichtendes Okular", da es das Bild so korrigiert, dass es mit der richtigen Seite nach oben und mit seitenrichtiger Ausrichtung erscheint. Durch dieses Merkmal kann das Teleskop für terrestrische Beobachtung eingesetzt werden.
- 3. Zum Austausch der Okulare wird das oben beschriebene Verfahren umgekehrt.

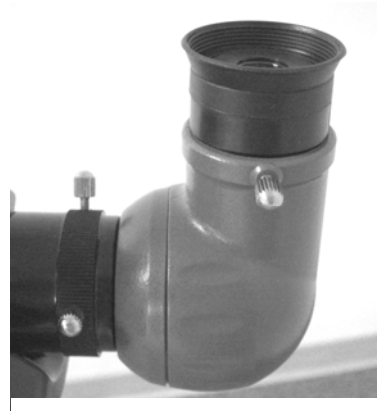

**Abb. 2-19**

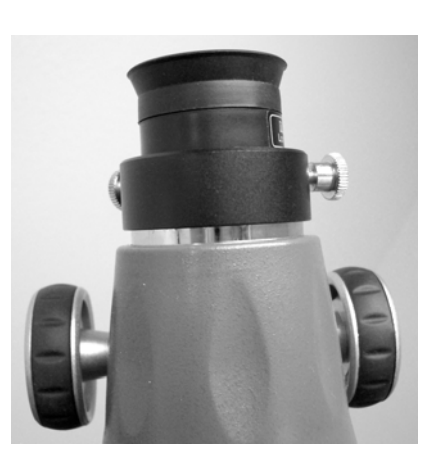

**Abb. 2-20**

#### *Manuelle Bewegung des Teleskops*

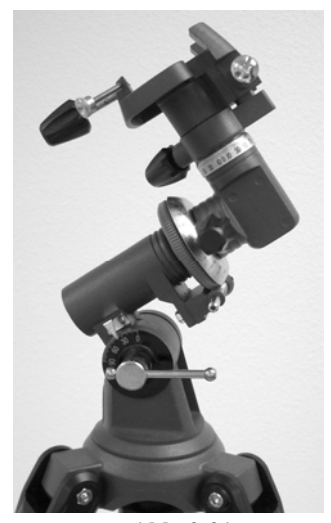

Für eine richtige Verwendung des Teleskops müssen Sie das Teleskop manuell auf verschiedene Teile des Himmels verschieben, um verschiedene Objekte zu beobachten. Um grobe Einstellungen vorzunehmen, drehen Sie die RA- und Dek.- Feststellknöpfe leicht los und bewegen Sie das Teleskop in die gewünschte Richtung. Um Feineinstellungen bei festgestellten Knöpfen vorzunehmen, drehen Sie die Zeitlupen-Kontrollkabel.

Sowohl die RA- und die Dek.-Achse weisen Feststellknöpfe zur Einkupplung jeder Teleskopachse auf. Um die Kupplungen am Teleskop zu lösen, entriegeln Sie die Feststellknöpfe.

**Abb. 2-21**  Dek.-Feststellknopf oben am Dek.-Ring und RA-Feststellknopf oben am RA-Ring

## *Ausbalancieren der Montierung in RA*

Um eine ungebührliche Belastung der Montierung zu vermeiden, muss das Teleskop richtig um die Polachse ausbalanciert werden. Außerdem ist die richtige Ausbalancierung wichtig für die genaue Verfolgung, wenn ein optionaler Motorantrieb verwendet wird. Ausbalancieren der Montierung:

- 1. Geben Sie den RA-Feststellknopf (siehe Abb. 2-21) frei und positionieren Sie das Teleskop seitlich weg zu einer Seite der Montierung hin gerichtet (darauf achten, dass der Knopf der Schwalbenschwanz-Halterung fest angezogen ist). Die Gegengewichtsstange erstreckt sich nun horizontal auf der entgegengesetzten Seite der Montierung (siehe Abb. 2-22).
- 2. Lassen Sie das Teleskop **ALLMÄHLICH** los, um zu sehen, in welche Richtung das Teleskop "abrollt" oder fällt.
- 3. Drehen Sie den Gegengewicht-Feststellknopf auf den Gegengewichten (nacheinander) los.
- 4. Bewegen Sie die Gegengewichte an einen Punkt, wo das Teleskop ausbalanciert wird (d.h. es bleibt stehen, wenn der RA-Knopf gelöst wird).
- 5. Ziehen Sie die Feststellknöpfe fest, um die Gegengewichte festzuhalten.

#### *Ausbalancieren der Montierung in Dek.*

Das Teleskop sollte auch auf der Deklinationsachse (Dek.) ausbalanciert werden, um plötzliche Bewegungen zu vermeiden, wenn der Dek.-Feststellknopf (Abb. 2-21) gelöst wird. Ausbalancieren des Teleskops in der Dek.- Achse:

- 1. Lösen Sie den RA-Feststellknopf und drehen Sie das Teleskop, so dass es sich auf einer Seite der Montierung befindet (d.h. wie im vorstehenden Abschnitt zur Ausbalancierung des Teleskops in RA beschrieben).
- 2. Arretieren Sie den RA-Feststellknopf, um das Teleskop in seiner Position festzustellen.
- 3. Lösen Sie den Dek.-Feststellknopf und drehen Sie das Teleskop, bis der Tubus parallel zum Boden ist (Abb. 2-23).
- 4. Lassen Sie den Tubus dann **ALLMÄHLICH** los, um zu sehen, in welche Richtung er sich um die Deklinationsachse dreht. **LASSEN SIE DAS TELESKOP NICHT GANZ LOS!**
- 5. Drehen Sie beim 114 EQ-Newton die Schrauben los, die den Teleskoptubus in den Tubusringen festhalten, und schieben Sie das Teleskop entweder vorwärts oder rückwärts, bis es unbeweglich bleibt, wenn der Dek.- Feststellknopf losgedreht wird. Beim 76 EQ-Newton und dem 70 EQ-Refraktor drehen Sie den Feststellknopf und die Anschlagschutzschraube an der Schwalbenschwanz-Halterung los (Abb. 2-18) und schieben Sie den Teleskoptubus leicht in eine der beiden Richtungen, bis er unbeweglich bleibt, wenn der Dek.-Feststellknopf losgedreht wird.
- 6. Ziehen Sie die Tubusringschrauben fest, um das Teleskop am 114 EQ zu arretieren. Beim 76 EQ und 70 EQ ziehen Sie den Befestigungsknopf und danach die Anschlagschutzschraube an der Schwalbenschwanz-Halterung fest.

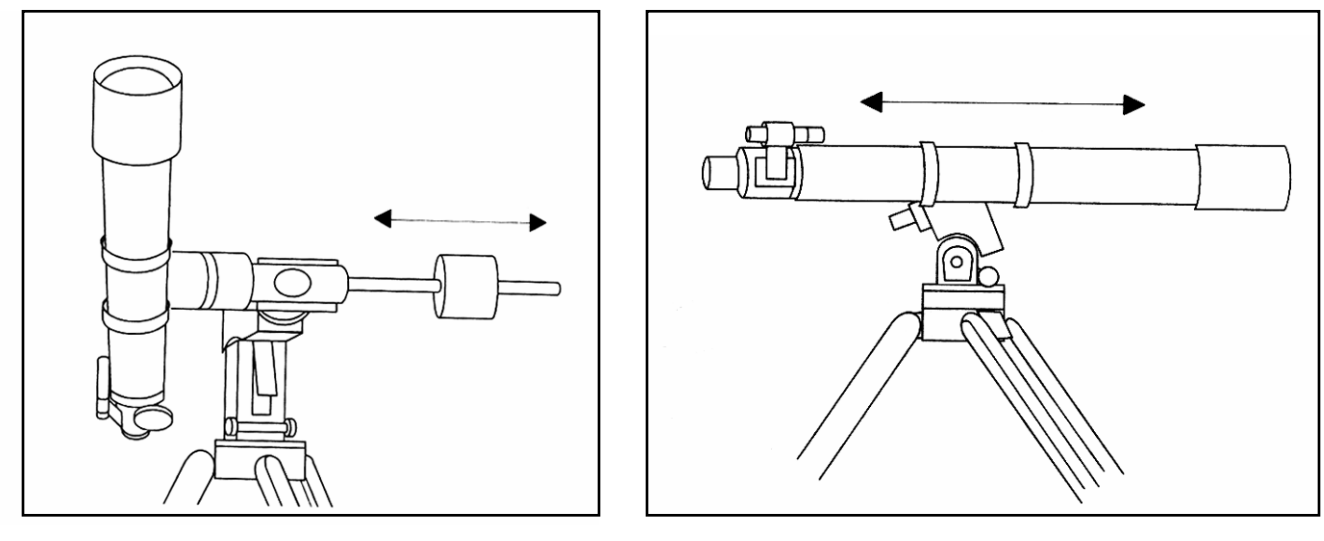

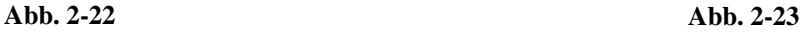

#### *Justierung der äquatorialen Montierung*

Um die genaue Verfolgung durch einen Motorantrieb zu ermöglichen, muss die Rotationsachse des Teleskops parallel zur Rotationsachse der Erde sein. Dieses Verfahren nennt man Polausrichtung. Polausrichtung wird NICHT durch Bewegung des Teleskops in der RA- oder Dek.-Achse erreicht, sondern durch vertikale Justierung (Höhe) der Montierung. Dieser Abschnitt behandelt einfach die korrekte Bewegung des Teleskops während des Polausrichtungsverfahrens. Das tatsächliche Verfahren der Polausrichtung, d.h. Parallelstellung der Rotationsachse des Teleskops mit der Erdrotationsachse, wird an späterer Stelle in dieser Bedienungsanleitung unter "Polausrichtung" beschrieben.

#### *Höhenjustierung der Montierung*

- Um den Breitengrad der Polachse zu erhöhen, drehen Sie die vordere Breiteneinstellschraube (Feststellschraube) leicht los – siehe Abb. 2-24.
- Um den Breitengrad der Polachse zu erhöhen oder zu vermindern, ziehen Sie die hintere Breiteneinstellschraube fest bzw. drehen Sie diese los. Ziehen Sie dann die vordere Breiteneinstellschraube (Feststellschraube) gut fest.

Die Breiteneinstellung an der AstroMaster-Montierung hat einen Bereich von ca. 20° bis 60°.

Es empfiehlt sich, endgültige Höheneinstellungen vorzunehmen, indem die Montierung gegen die Schwerkraft bewegt wird (d.h. unter Verwendung der hinteren Breiteneinstellschraube zur Anhebung der Montierung). Dazu sollten Sie die beiden Breiteneinstellschrauben losdrehen und manuell den vorderen Teil der Montierung so weit es geht nach unten drücken. Ziehen Sie dann die hintere Einstellschraube fest, um die Montierung auf die gewünschte Breite einzustellen.

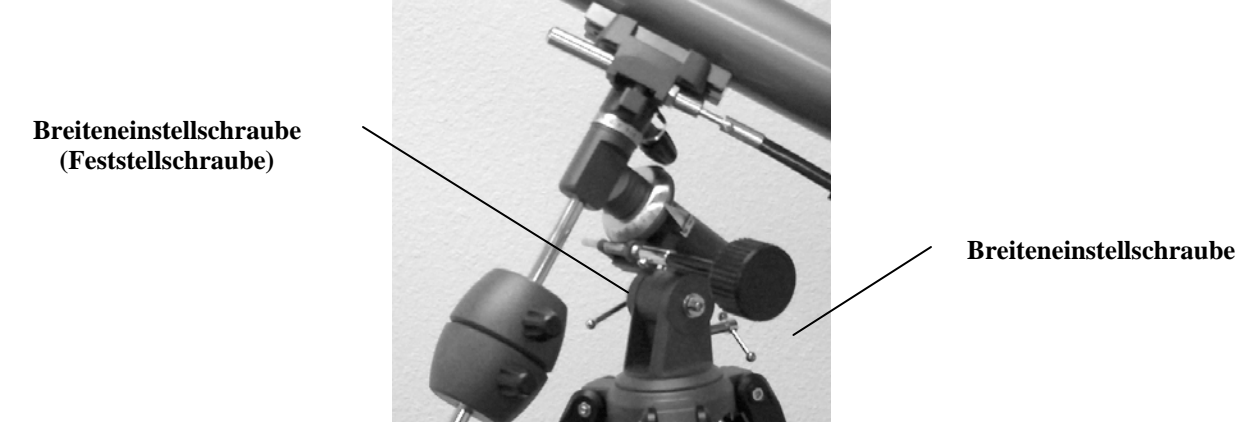

**Abb. 2-24** 

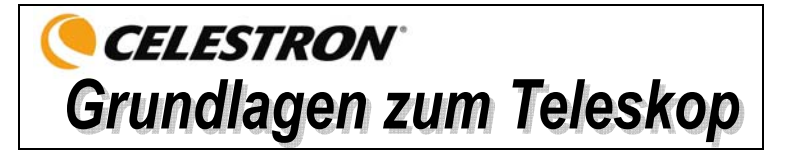

Ein Teleskop ist ein Instrument, das Licht sammelt und fokussiert. Die Art des optischen Designs bestimmt, wie das Licht fokussiert wird. Teleskope, die Linsen verwenden, werden Refraktoren genannt. Teleskope, die Spiegel verwenden, werden Reflektoren (Newton) genannt.

Der **Refraktor** wurde Anfang der 1600er entwickelt. Er ist das älteste Teleskopdesign. Sein Name leitet sich von dem Verfahren ab, das zur Fokussierung der eintretenden Lichtstrahlen verwendet wird. Der Refraktor verwendet eine Linse zur Beugung oder Refraktion der eintretenden Lichtstrahlen, daher der Name (siehe Abb. 3-1). Frühe Designs verwendeten Ein-Element-Linsen. Die Einzellinse wirkt jedoch wie ein Prisma und das Licht bricht sich in den Regenbogenfarben. Dieses Phänomen ist als chromatische Aberration bekannt. Um dieses Problem zu vermeiden, wurde eine Zwei-Element-Linse, die unter der Bezeichnung Achromatlinse bekannt ist, eingeführt. Jedes Element hat einen anderen Refraktionsindex, der ermöglicht, dass zwei verschiedene Lichtwellenlängen am gleichen Punkt fokussiert werden. Die meisten Zwei-Element-Linsen, die für gewöhnlich aus Flintglas und Kronglas bestehen, werden für rotes und grünes Licht korrigiert. Blaues Licht kann immer noch an einem leicht abweichenden Punkt fokussiert werden.

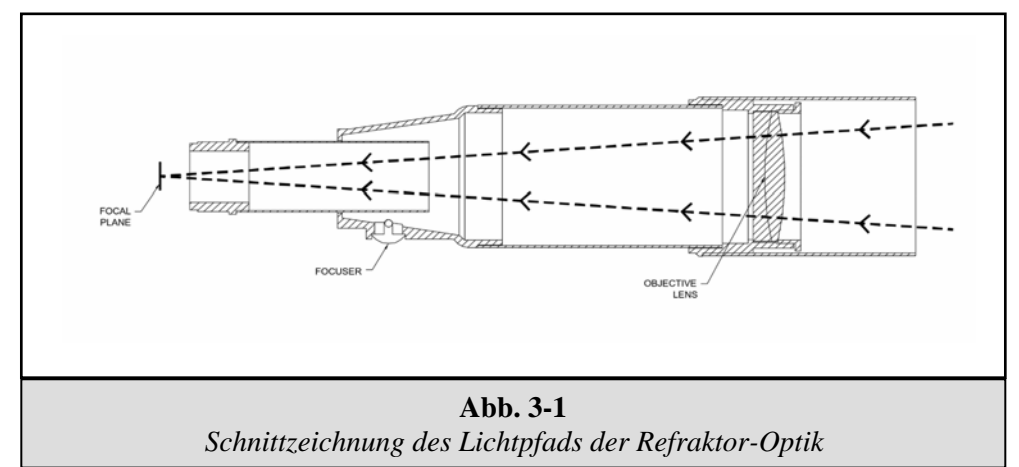

Ein **Newton**-Reflektor verwendet einen einzelnen konkaven Spiegel als Primärelement. Das Licht tritt in einen Tubus ein und trifft auf den Spiegel am hinteren Ende. Dort wird das Licht nach vorn im Tubus auf einen Punkt, seinen Brennpunkt, gebeugt. Da der Reflektor nicht funktionieren würde, wenn man seinen Kopf vor das Teleskop hält, um das Bild mit einem Okular zu betrachten, fängt ein flacher Spiegel, der *Zenitspiegel* genannt wird, das Licht ab und richtet es im rechten Winkel zum Tubus auf die Seiten des Tubus. Dort befindet sich das Okular zur einfachen Betrachtung.

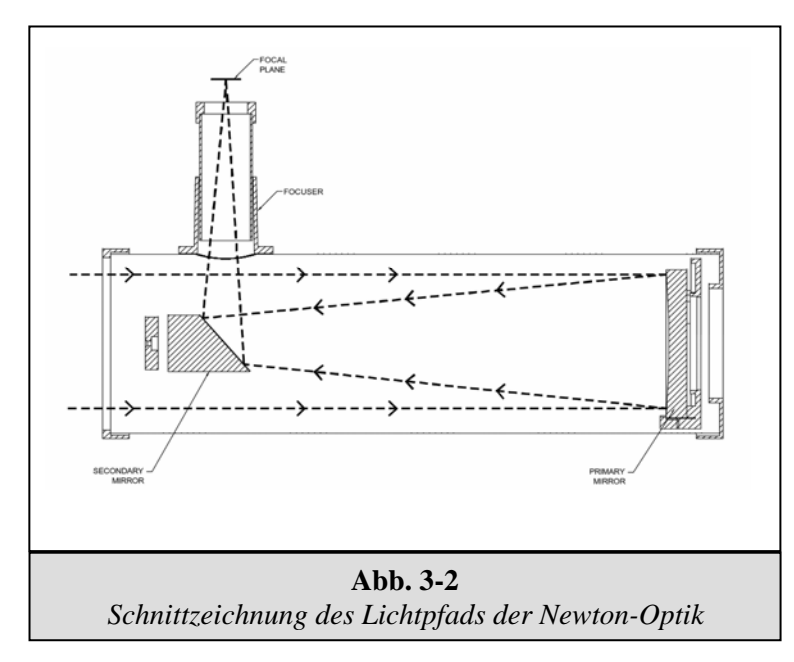

Newton-Reflektorteleskope ersetzen schwere Linsen durch Spiegel, die das Licht sammeln und fokussieren, so dass der Benutzer eine bessere Lichtsammelleistung für den gezahlten Preis erhält. Da der Lichtweg unterbrochen und das Licht seitlich wegreflektiert wird, lassen sich Brennweiten von bis zu 1000 mm realisieren, wobei das Teleskop trotzdem noch relativ kompakt und portabel gehalten werden kann. Ein Newton-Reflektorteleskop bietet so beeindruckende Lichtsammeleigenschaften, dass Sie selbst mit einem bescheidenen Budget ein ernsthaftes Interesse an der Astronomie des tiefen Weltraums zeigen können. Die Newton-Reflektorteleskope erfordern jedoch mehr Pflege und Wartung, weil der Hauptspiegel Luft und Staub ausgesetzt wird. Aber dieser kleine Nachteil tut der Popularität dieser Art von Teleskop bei den Benutzern, die sich ein preiswertes Teleskop mit der Fähigkeit zur Auflösung von lichtschwachen, entfernen Objekten wünschen, keinen Abbruch.

## *Bildorientierung*

Die Bildorientierung ändert sich je nachdem, wie das Okular im Teleskop eingesetzt wird. Bei Verwendung eines Star-Zenitspiegels mit Refraktoren ist das Bild aufrecht, aber seitenverkehrt (links und rechts vertauscht, d.h. Spiegelbild). Wenn das Okular direkt in den Fokussierer eines Refraktors gesetzt wird (d.h. ohne den Zenitspiegel), ist das Bild auf dem Kopf und seitenverkehrt (d.h. invertiert). Bei Verwendung des AstroMaster-Refraktors und des Standardzenitspiegels für aufrechtes Bild sind die Bilder jedoch in jeder Hinsicht richtig orientiert.

Newton-Reflektoren produzieren ein aufrechtes Bild, aber das Bild erscheint gedreht, basierend auf der Position des Okularhalters relativ zum Boden. Wenn jedoch das Aufrechtbild-Okular, das im Lieferumfang des AstroMaster-Newton enthalten ist, verwendet wird, ist das Bild richtig ausgerichtet.

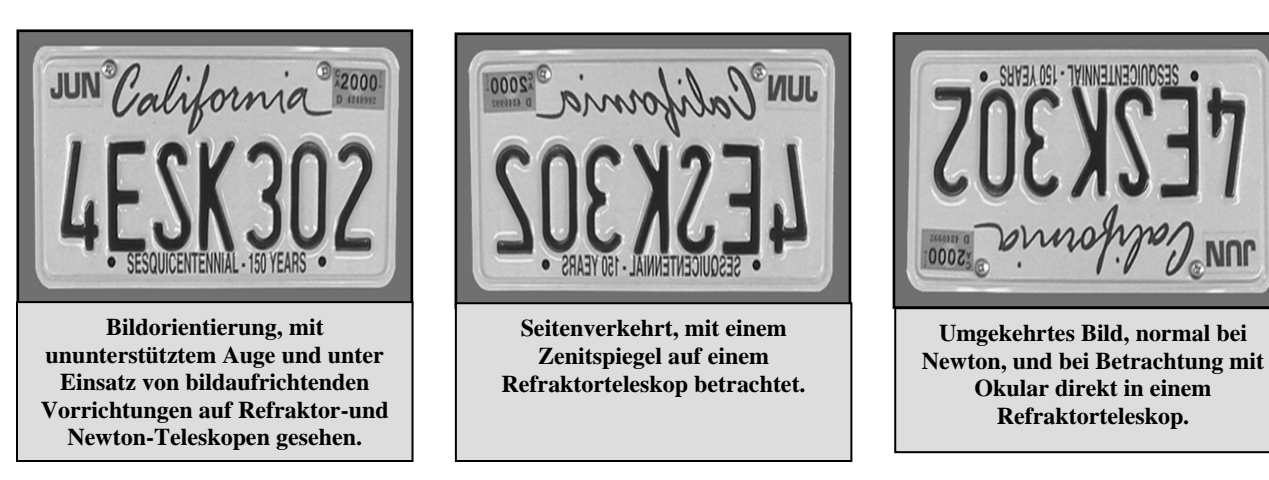

#### **Abb. 3-3**

## *Fokussierung*

Zur Fokussierung Ihres Refraktor- oder Newton-Teleskops drehen Sie einfach den Fokussierknopf direkt unter dem Okularhalter (Abb. 1-1 und 1-2). Wenn der Knopf im Uhrzeigersinn gedreht wird, können Sie ein Objekt scharf einstellen, das weiter entfernt ist als das gegenwärtig beobachtete Objekt. Wenn der Knopf gegen den Uhrzeigersinn gedreht wird, können Sie ein Objekt scharf einstellen, das näher ist als das gegenwärtig beobachtete Objekt.

**Hinweis:** Wenn Sie Korrekturlinsen/-gläser (insbesondere eine Brille) tragen, werden Sie es vielleicht bevorzugen, diese abzusetzen, wenn Sie Beobachtungen durch ein Okular des Fernrohrs vornehmen. Bei Verwendung einer Kamera sollten Sie jedoch immer Ihre Korrekturlinsen auflassen, um die schärfstmögliche Einstellung zu gewährleisten. Wenn Sie Hornhautverkrümmung (Astigmatismus) haben, müssen Sie Ihre Korrekturlinsen immer tragen.

## *Ausrichtung des Suchers (Finderscope)*

Der Star Pointer ist die schnellste und einfachste Methode zur Anvisierung eines gewünschten Himmelsobjekts mit Ihrem Teleskop. Man könnte es mit einem Laserpointer vergleichen, mit dem man den Nachthimmel direkt anstrahlen kann. Der Star Pointer ist ein Zeigehilfsmittel mit Null-Vergrößerung, das ein beschichtetes Glasfenster zur Überlagerung des Nachthimmels mit einem kleinen roten Punkt verwendet. Schauen Sie mit beiden Augen durch den Star Pointer und verschieben Sie das Teleskop so lange, bis der rote Punkt, der durch den Star Pointer sichtbar ist, mit dem Objekt zusammentrifft (wie es mit ununterstütztem Auge beobachtet wird). Der rote Punkt wird durch eine LED (Leuchtdiode) erzeugt. Es ist kein Laserstrahl und das Glasfenster oder das Auge des Betrachters werden nicht durch ihn beschädigt. Der Star Pointer wird durch eine 3-Volt-Lithiumbatterie mit langer Lebensdauer (CR1620) angetrieben (Abb. 3-4). Wie alle Sucherteleskope muss der Star Pointer richtig mit dem Hauptteleskop ausgerichtet werden, bevor er verwendet werden kann. Das Ausrichtungsverfahren erfolgt am besten bei Nacht, denn der LED-Punkt ist am Tage schwer zu sehen.

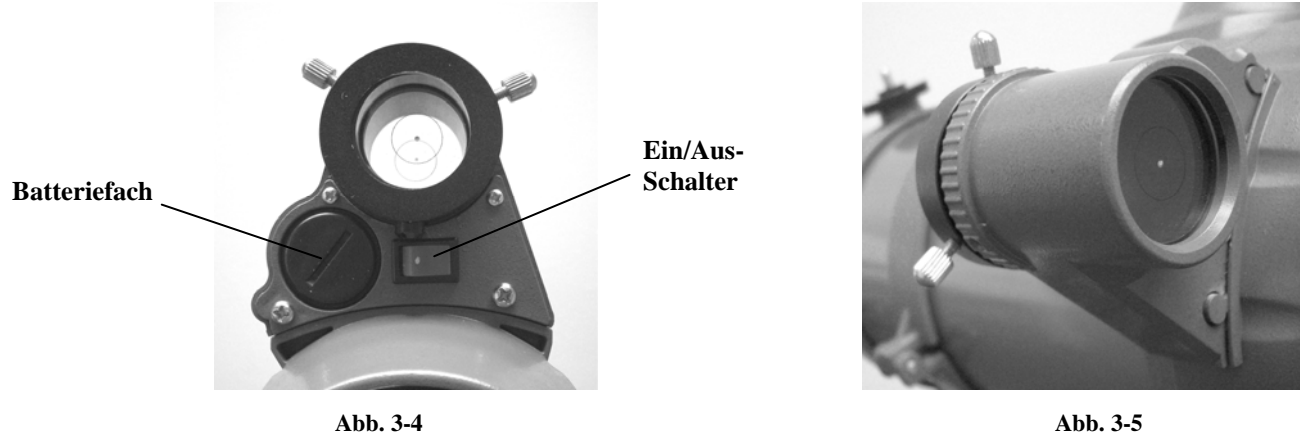

Ausrichtung des Star Pointer-Suchers:

- 1. Schalten Sie den Star Pointer ein, indem Sie den Betriebsschalter in die Ein-Position stellen (Abb. 3-4).
- 2. Machen Sie einen hellen Stern oder Planeten ausfindig und zentrieren Sie ihn in einem Okular mit geringer Vergrößerungskraft im Hauptteleskop.
- 3. Schauen Sie mit beiden Augen durch das Glasfenster auf den Ausrichtungsstern. Wenn der Star Pointer perfekt ausgerichtet ist, sehen Sie, wie der rote LED-Punkt den Ausrichtungsstern überdeckt. Wenn der Star Pointer nicht ausgerichtet ist, notieren Sie, wo sich der rote Punkt relativ zum hellen Stern befindet.
- 4. Drehen Sie, ohne das Hauptteleskop zu bewegen, die beiden Einstellschrauben des Star Pointers, bis sich der rote Punkt direkt über dem Ausrichtungsstern befindet. Experimentieren Sie mit den beiden Schrauben, um zu sehen, wie sie den roten Punkt bewegen.
- 5. Der Star Pointer ist nun einsatzbereit. **Schalten Sie nach Auffinden eines Objekts den Star Pointer immer aus. Auf diese Weise wird die Lebensdauer der Batterie und der LED verlängert.**
- **Hinweis:** Ihre Batterie ist möglicherweise bereits installiert. Ist das nicht der Fall, öffnen Sie das Batteriefach mit einer schmalen Münze oder einem Schraubendreher (Abb. 3-4). Setzen Sie die Batterie so ein, dass das "+" nach außen zeigt. Machen Sie dann das Batteriefach wieder zu. Sollte jemals eine Ersatzbatterie benötigt werden, ist das eine 3-Volt-Lithiumbatterie (Typ CR 1620).
- **Hinweis:** Die LED-Helligkeit kann nicht eingestellt werden. Sie ist zur Arbeit an allen Orten ausgelegt, wo sie ausreichend Helligkeit für Stadtregionen bietet und trotzdem nicht zu hell für die Verwendung in ländlichen Gebieten ist.

#### *Berechnung der Vergrößerung*

Die Vergrößerungskraft des Teleskops kann durch Wechsel des Okulars geändert werden. Zur Bestimmung der Vergrößerung Ihres Teleskops teilen Sie einfach die Brennweite des Teleskops durch die Brennweite des verwendeten Okulars. Die Formel kann in Form einer Gleichung ausgedrückt werden:

Brennweite des Teleskops (mm)

Vergrößerung =

Brennweite des Okulars (mm)

Angenommen, Sie verwenden das 20 mm-Okular, das im Lieferumfang des Teleskops enthalten ist. Um die Vergrößerung zu bestimmen, teilen Sie einfach die Brennweite Ihres Teleskops (das in diesem Beispiel verwendete AstroMaster 70 EQ hat eine Brennweite von 900 mm) durch die Brennweite des Okulars, nämlich 20 mm. Die Division von 900 durch 20 ergibt eine Vergrößerungskraft von 45.

Obwohl die Vergrößerungsleistung variabel ist, hat jedes Gerät unter einem normalen Himmel eine obere Grenze der maximalen nützlichen Vergrößerung. Die allgemeine Regel ist, dass eine Vergrößerungsleistung von 60 für jeden Zoll Blendenöffnung verwendet werden kann. Zum Beispiel hat das AstroMaster 70 EQ–Teleskop einen Durchmesser von 2,8 Zoll. 2,8 mal 60 ergibt eine maximale nützliche Vergrößerung von 168. Obwohl das die maximale nützliche Vergrößerung ist, finden die meisten Beobachtungen im Bereich von 20 bis 35 Vergrößerung für jeden Zoll Blendenöffnung statt, d.h. beim AstroMaster 70 EQ-Teleskop ist es das 56- bis 98-Fache. Sie können die Vergrößerung für Ihr Teleskop auf die gleiche Weise ermitteln.

#### *Ermittlung des Gesichtsfelds*

Die Bestimmung des Gesichtsfelds ist wichtig, wenn Sie sich eine Vorstellung von der Winkelgröße des beobachteten Objekts machen wollen. Zur Berechnung des tatsächlichen Gesichtsfelds dividieren Sie das scheinbare Gesichtsfeld des Okulars (vom Hersteller des Okulars angegeben) durch die Vergrößerung. Die Formel kann in Form einer Gleichung ausgedrückt werden:

Scheinbares Feld des Okulars

Wahres Feld  $=$ 

Vergrößerung

Wie Sie sehen, müssen Sie vor der Berechnung des Gesichtsfelds erst die Vergrößerung berechnen. Unter Verwendung des Beispiels im vorherigen Abschnitt können wir das Gesichtsfeld mit dem gleichen 20 mm-Okular, das im Standardlieferumfang des AstroMaster 70 EQ-Teleskops enthalten ist, bestimmen. Das 20-mm-Okular hat ein scheinbares Gesichtsfeld von 50°. Teilen Sie die 50° durch die Vergrößerung, d.h. 45. Das ergibt ein tatsächliches (wahres) Feld von 1,1°.

Zur Umrechnung von Grad in Fuß bei 914 m (1000 Yard), was zur terrestrischen Beobachtung nützlicher ist, multiplizieren Sie einfach mit 52,5. Multiplizieren Sie nun weiter in unserem Beispiel das Winkelfeld von 1,1° mit 52,5. Das ergibt eine lineare Feldbreite von 58 Fuß im Abstand von 1000 Yard.

## *Allgemeine Hinweise zur Beobachtung*

Bei der Arbeit mit jedem optischen Gerät gibt es ein paar Dinge, an die man denken muss, um sicherzustellen, dass man das bestmögliche Bild erhält.

- Niemals durch Fensterglas schauen. Glas in Haushaltsfenstern ist optisch nicht perfekt und verschiedene Teile des Fensters können daher von unterschiedliche Dicke sein. Diese Unregelmäßigkeiten beeinträchtigen (u.U.) die Fähigkeit der Scharfstellung des Teleskops. In den meisten Fällen werden Sie kein wirklich scharfes Bild erzielen können. In anderen Fällen können Sie sogar ein doppeltes Bild sehen.
- Niemals durch oder über Objekte hinwegsehen, die Hitzewellen produzieren. Dazu gehören Asphaltparkplätze an heißen Sommertagen oder Gebäudedächer.
- Ein diesiger Himmel, starker oder leichter Nebel können die Scharfstellung bei der terrestrischen Beobachtung ebenfalls erschweren. Unter diesen Bedingungen sind Details nur schwierig zu sehen.
- Wenn Sie Korrekturlinsen/-gläser (insbesondere eine Brille) tragen, werden Sie es vielleicht bevorzugen, diese abzusetzen, wenn Sie Beobachtungen durch ein Okular des Fernrohrs vornehmen. Bei Verwendung einer Kamera sollten Sie jedoch immer Ihre Korrekturlinsen auflassen, um die schärfstmögliche Einstellung zu gewährleisten. Wenn Sie Hornhautverkrümmung (Astigmatismus) haben, müssen Sie Ihre Korrekturlinsen immer tragen.

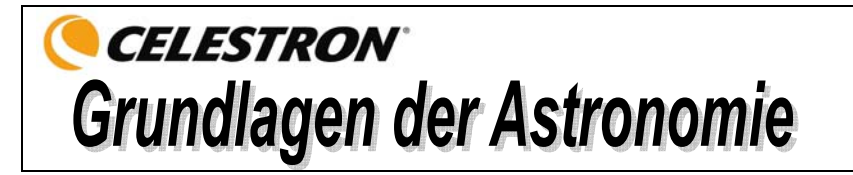

Bis jetzt hat dieses Handbuch den Aufbau und den Grundbetrieb Ihres Teleskops behandelt. Um ein gründlicheres Verständnis Ihres Teleskops zu bekommen, müssen Sie jedoch ein paar Dinge über den Nachthimmel lernen. Dieser Abschnitt befasst sich mit der Beobachtungsastronomie im Allgemeinen und umfasst Informationen zum Nachthimmel und zur Polarausrichtung.

## *Das Himmelskoordinatensystem*

Um die Auffindung von Objekten im Himmel zu erleichtern, verwenden Astronomen ein Himmelskoordinatensystem, das unserem geographischen Koordinatensystem hier auf der Erde ähnelt. Das Himmelskoordinatensystem hat Pole, Linien für Breiten- und Längengrade und einen Äquator. Diese sind zum Großteil unveränderlich vor den Hintergrundsternen.

Der Himmelsäquator verläuft 360 Grad um die Erde und scheidet den Himmel in eine nördliche und eine südliche Himmelshemisphäre. Wie der Erdäquator hat er einen Wert von Null Grad. Auf der Erde wäre das Breitengrad. Aber im Himmel wird das als Deklination, kurz DEK, bezeichnet. Die Deklinationslinien werden im Hinblick auf ihre Winkeldistanz über und unter dem Himmelsäquator bezeichnet. Die Linien sind in Grade, Bogenminuten und Bogensekunden gegliedert. Die Deklinationsangaben südlich des Äquators haben ein Minuszeichen (-) vor der Koordinate und diejenigen nördlich vom Himmelsäquator haben entweder ein Leerzeichen (d.h. keine Kennzeichnung) oder es ist ein Pluszeichen (+) vorangestellt.

Die Entsprechung des Längengrades im Himmel wird Rektaszension (Right Ascension; RA) genannt. Wie die Längengrade auf der Erde verlaufen diese von Pol zu Pol und haben einen gleichmäßigen Abstand voneinander (15 Grad). Obwohl die Längengrade durch eine Winkeldistanz getrennt sind, sind sie auch ein Zeitmaß. Jeder Längengrad ist eine Stunde vom nächsten entfernt. Da die Erde alle 24 Stunden eine Umdrehung abschließt, gibt es insgesamt 24 Grade. Daher werden die Rektaszensionskoordinaten in Zeiteinheiten markiert. Der Startpunkt ist ein beliebiger Punkt im Sternbild Fische, der als 0 Stunden, 0 Minuten und 0 Sekunden bezeichnet wird. Alle anderen Punkte werden danach gekennzeichnet, wie weit (d.h. wie lange) sie hinter dieser Koordinate zurückliegen, nachdem sie darüber in westlicher Richtung verläuft.

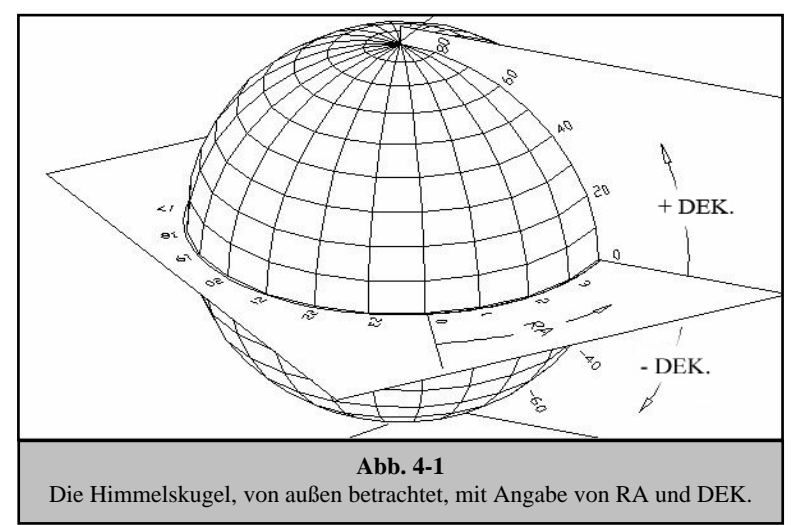

#### *Bewegung der Sterne*

Die tägliche Bewegung der Sonne über den Himmel hinweg ist selbst dem unbeteiligten Beobachter bekannt. Diese tägliche Zug ist aber keine Bewegung der Sonne, wie die ersten Astronomen dachten, sondern das Ergebnis der Drehung der Erde. Die Drehung der Erde hat den gleichen Effekt auf die Sterne, die einen großen Kreis beschreiben, während die Erde eine Drehung ausführt. Die Größe der Kreisbahn, die von einem Stern vollzogen wird, hängt von seiner Position im Himmel ab. Sterne in der Nähe des Himmelsäquators bilden die größten Kreise, die im Osten aufgehen und im Westen untergehen. Auf den Himmelsnordpol zu, den Punkt, um den die Sterne in der nördlichen Hemisphäre sich zu drehen scheinen, werden diese Kreise kleiner. Die Sterne in den mittleren Himmelsbreitengraden gehen im Nordosten auf und im Nordwesten unter. Die Sterne in hohen Himmelsbreitengraden befinden sich immer über dem Horizont. Man nennt sie zirkumpolare Sterne, weil sie nie aufgehen und nie untergehen. Man sieht nie, wie die Sterne einen Kreis abschließen, weil das Sonnenlicht am Tage das Sternenlicht auswäscht. Ein Teil dieser Kreisbewegung der Sterne in dieser Region des Himmels kann jedoch beobachtet werden, wenn man eine Kamera auf einem Stativ installiert und den Kameraverschluss ein paar Stunden öffnet. Die zeitgesteuerte Belichtung wird Halbkreise deutlich machen, die den Pol umlaufen. (Diese Beschreibung der stellaren Bewegungen trifft auch für die südliche Hemisphäre zu, mit dem Unterschied, dass alle Sterne südlich des Himmelsäquators um den Himmelssüdpol wandern).

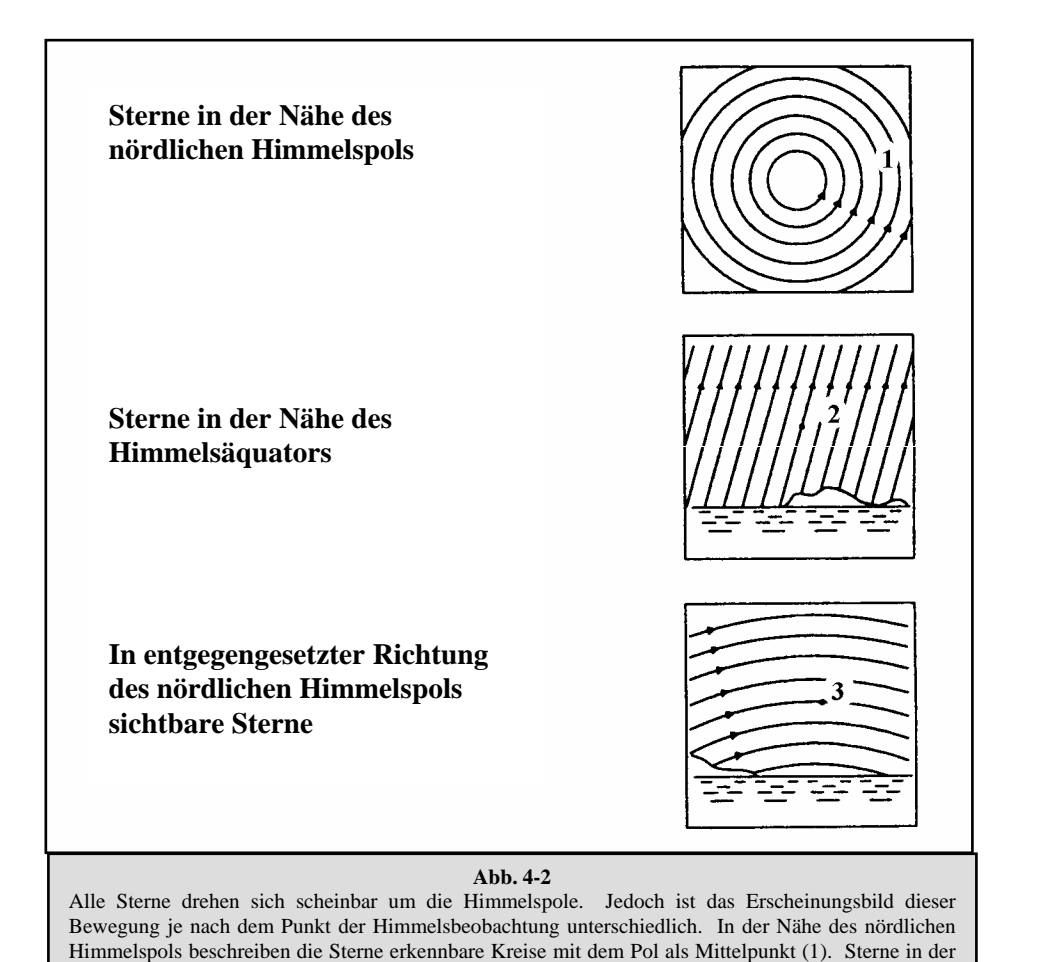

Nähe des Himmelsäquators folgen auch Kreisbahnen um den Pol. Aber die komplette Bahn wird durch den Horizont unterbrochen. Diese scheinen im Osten aufzugehen und im Westen unterzugehen (2). Der Blick auf den entgegengesetzten Pol zeigt die Sternkurve oder den Bogen in die entgegengesetzte

**Abb. 4-3** 

## *Polausrichtung mit Breitenskala*

Richtung, die einen Kreis um den entgegengesetzten Pol beschreiben (3).

Die einfachste Art und Weise, ein Teleskop auszurichten, ist mit einer Breitenskala. Im Gegensatz zu anderen Verfahren, bei denen Sie den Himmelspol durch Identifizierung von bestimmten Sternen in seiner Nähe ausfindig machen müssen, basiert diese Methode auf einer bekannten Konstante zur Bestimmung, wie hoch die Polachse gerichtet werden sollte. Die AstroMaster CG-2-Montierung kann im Bereich von 20 bis 60 Grad justiert werden (siehe Abb. 4-3).

Die oben genannte Konstante ist eine Beziehung zwischen Ihrem Breitengrad und der Winkeldistanz des Himmelspols über dem nördlichen (oder südlichen) Horizont. Die Winkeldistanz vom nördlichen Horizont bis zum nördlichen Himmelspol ist immer gleich Ihrer Breite. Stellen Sie sich zur Illustration vor, dass Sie auf dem Nordpol, Breitengrad +90° stehen. Der nördliche Himmelspol, der eine Deklination von +90° hat, wäre direkt über Ihnen (d.h. 90° über dem Horizont). Angenommen Sie gehen ein Grad nach Süden – jetzt ist Ihr Breitengrad +89° und der Himmelspol ist nicht mehr direkt über Ihnen. Er ist um einen Grad näher an den nördlichen Horizont gewandert. Das bedeutet, dass der Pol jetzt 89° über dem nördlichen Horizont ist. Wenn Sie noch einen Grad weiter nach Süden gehen, passiert das Gleiche noch einmal. Sie würden 70 Meilen nach Norden oder Süden fahren müssen, um Ihren Breitengrad um einen Grad zu ändern. Wie Sie aus diesem Beispiel ersehen, ist die Distanz vom nördlichen Horizont zum Himmelspol immer gleich Ihrem Breitengrad.

Wenn Ihr Beobachtungsstandort Los Angeles, Breitengrad 34°, ist, dann ist der Himmelspol 34° über dem nördlichen Horizont. Eine Breitenskala macht nichts weiter, als dass sie die Polachse des Teleskops in die richtige Höhe über dem nördlichen (oder südlichen) Horizont richtet. Ausrichtung des Teleskops:

- 1. Stellen Sie sicher, dass die Polachse der Montierung in den wahren Norden zeigt. Verwenden Sie eine Markierung, von der Sie wissen, dass sie nach Norden gerichtet ist.
- 2. Nivellieren Sie das Stativ. Die Nivellierung des Stativs ist nur erforderlich, wenn dieses Verfahren zur Polausrichtung verwendet wird.
- 3. Justieren Sie die Höhe der Montierung, bis die Breitenanzeige auf Ihre Breite zeigt. Die Verschiebung der Montierung wirkt sich auf den Winkel aus, in den die Polachse zeigt. Nähere Informationen zur Einstellung der äquatorialen Montierung finden Sie im Abschnitt "Justierung der Montierung".

Dieses Verfahren kann bequem bei Tageslicht durchgeführt werden. Obwohl dieses Verfahren Sie **NICHT** direkt auf den Pol ausrichtet, schränkt es doch die Anzahl der Korrekturen ein, die Sie bei der Verfolgung eines Objekts vornehmen werden.

#### *Ausrichtung auf den Polarstern*

Dieses Verfahren verwendet den Polarstern als Wegweiser zum Himmelspol. Da der Polarstern weniger als ein Grad vom Himmelspol entfernt ist, können Sie einfach die Polachse Ihres Teleskops auf den Polarstern ausrichten. Dies ist zwar keinesfalls eine perfekte Ausrichtung, aber sie weicht nur im Rahmen von 1 Grad ab. Im Gegensatz zum vorherigen Verfahren muss dieses im Dunkeln, wenn der Polarstern sichtbar ist, erfolgen.

- 1. Stellen Sie das Teleskop so auf, dass die Polachse nach Norden zeigt (siehe Abb. 4-6).
- 2. Drehen Sie den Dek.-Kupplungsknopf los und bewegen Sie das Teleskop, so dass der Tubus parallel zur Polachse ist. Nach Abschluss wird auf dem Deklinations-Einstellring +90° ausgewiesen. Wenn der Deklinations-Einstellring nicht ausgerichtet ist, verstellen Sie das Teleskop so, dass der Tubus parallel zur Polachse ist.
- 3. Justieren Sie die Montierung in der Höhe und/oder Azimut, bis der Polarstern im Sichtfeld des Suchers ist.

**Beachten Sie, dass Sie bei der Polarausrichtung das Teleskop NICHT in der RA- oder DEK.-Achse bewegen. Es soll nicht das Teleskop selbst, sondern die Polachse bewegt werden. Das Teleskop wird einfach verwendet, um zu sehen, wohin die Polachse zeigt.**

Wie beim vorherigen Verfahren kommen Sie dadurch zwar nicht direkt, aber doch sehr dicht an den Pol heran. Das folgende Verfahren verhilft Ihnen zu einer verbesserten Präzision für ernsthafte Beobachtungen und Fotografie.

#### *Lokalisierung des nördlichen Himmelspols*

In jeder Hemisphäre gibt es einen Punkt im Himmel, um den sich alle anderen Sterne zu drehen scheinen. Diese Punkte nennt man Himmelspole. Sie werden nach der Hemisphäre benannt, in der sie sich befinden. Zum Beispiel bewegen sich alle Sterne in der nördlichen Hemisphäre um den nördlichen Himmelspol. Wenn die Polachse des Teleskops auf den Himmelspol gerichtet ist, ist sie parallel zur Rotationsachse der Erde.

Viele Verfahren der Polausrichtung erfordern, dass man weiß, wie man den Himmelspol durch Identifikation von Sternen in dem Bereich finden kann. Für Beobachter in der nördlichen Hemisphäre ist die Lokalisierung des Himmelspols nicht so schwer. Glücklicherweise haben wir einen mit bloßem Auge sichtbaren Stern, der weniger als ein Grad entfernt ist. Dieser Stern, der Polarstern, ist auch der Endstern der Deichsel im Kleinen Wagen. Da der Kleine Wagen (Lateinischer Name: Ursa Minor; kleiner Bär) nicht zu den hellsten Konstellationen im Himmel zählt, ist er möglicherweise in Stadtgebieten schwer auszumachen. Ist das der Fall, verwenden Sie die beiden Endsterne im Kasten des Großen Wagens (die "Zeigesterne"). Ziehen Sie eine imaginäre Linie durch sie in Richtung auf den Kleinen Wagen. Sie zeigen auf den Polarstern (siehe Abb. 4-5). Die Position des Großen Wagens (Ursa Major) ändert sich im Laufe des Jahres und im Laufe der Nacht (siehe Abb. 4-4). Wenn der Große Wagen tief am Himmel steht (d.h. in der Nähe des Horizonts), ist er u.U. schwer zu lokalisieren. Suchen Sie in diesen Zeiten Cassiopeia (Abb. 4-5). Beobachter in der südlichen Hemisphäre haben es schwerer als die in der nördlichen Hemisphäre. Die Sterne um den südlichen Himmelspol sind nicht annähernd so hell wie die um den nördlichen Himmelspol. Der am dichtesten gelegene Stern ist der relativ helle Sigma Octantis. Dieser Stern liegt gerade noch so im Grenzbereich, wo er mit bloßem Auge sichtbar ist (Größe 5,5). Er ist ca. 59 Bogenminuten vom Pol entfernt.

*Definition: Der nördliche Himmelspol ist der Punkt in der nördlichen Hemisphäre, um den alle Sterne sich zu drehen scheinen. Das Gegenstück in der südlichen Hemisphäre wird als südlicher Himmelspol bezeichnet.* 

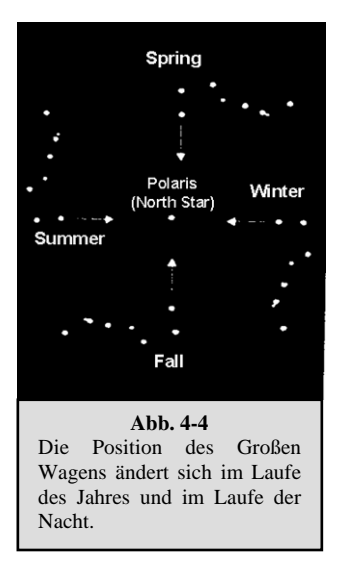

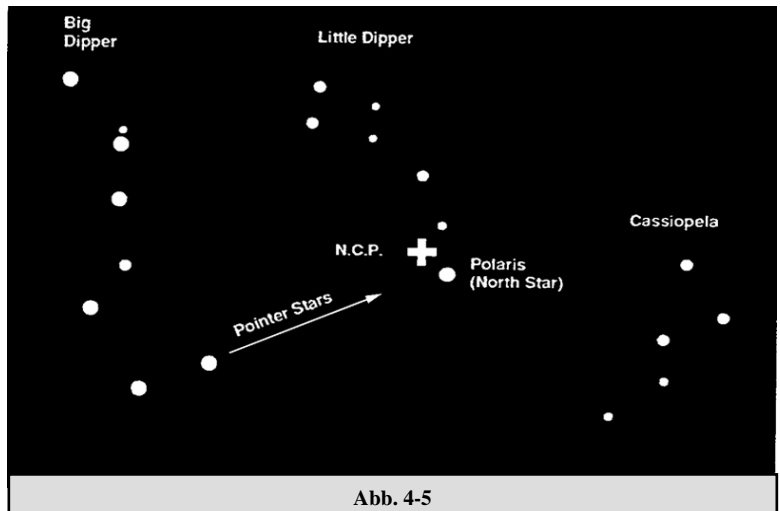

Die beiden Sterne an der Vorderseite des Kastens des Großen Wagens zeigen auf den Polarstern, der weniger als 1 Grad vom wahren (nördlichen) Himmelspol entfernt ist. Cassiopeia, das Sternbild mit der W-Form, ist auf der entgegengesetzten Seite des Pols vom Großen Wagen. Der nördliche Himmelspol (N.C.P.) wird durch das "+"-Zeichen identifiziert.

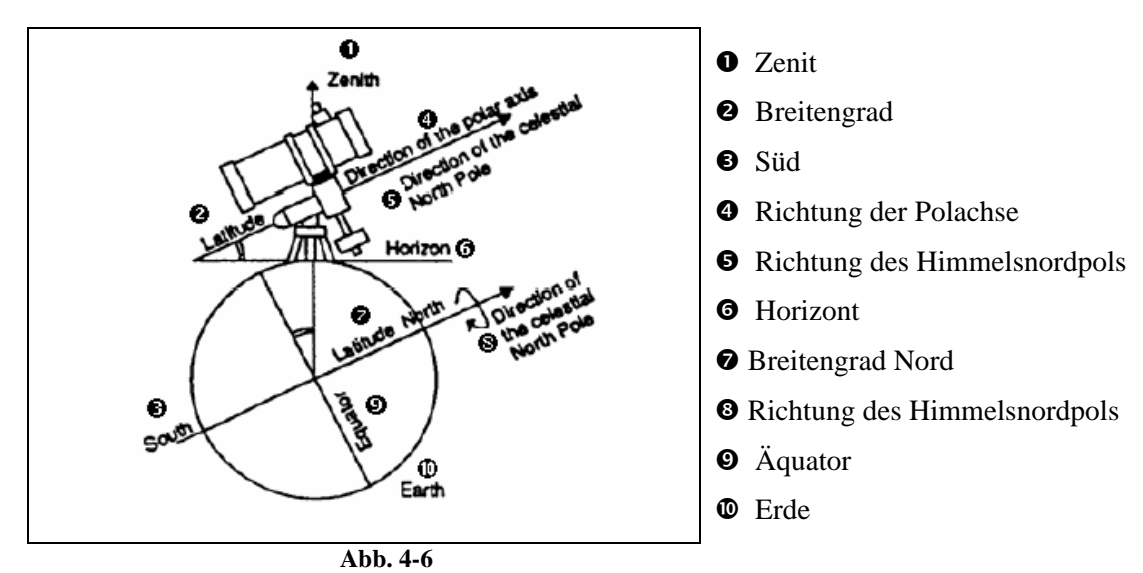

Ausrichtung der äquatorialen Montierung mit der Polachse der Erde

#### *Polausrichtung in der südlichen Hemisphäre*

Die Polausrichtung mit dem südlichen Himmelspol (SCP) stellt eine etwas größere Herausforderung dar, weil sich – im Gegensatz zum Polarstern am nördlichen Himmelspol – kein heller Stern in seiner Nähe befindet. Es gibt verschiedene Möglichkeiten zur Polausrichtung Ihres Teleskops. Zur gelegentlichen Beobachtung sind die Methoden, die unten beschrieben werden, ausreichend. Sie ermöglichen Ihnen, ziemlich nahe an den südlichen Himmelspol zu kommen.

#### **Polausrichtung mit der Breitenskala**

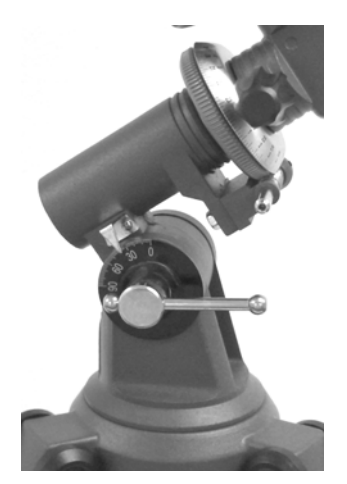

**Abb. 4-7**

Die einfachste Art und Weise, ein Teleskop auszurichten, ist mit einer Breitenskala. Im Gegensatz zu anderen Verfahren, bei denen Sie den Himmelspol durch Identifizierung von bestimmten Sternen in seiner Nähe ausfindig machen müssen, basiert diese Methode auf einer bekannten Konstante zur Bestimmung, wie hoch die Polachse gerichtet werden sollte.

Die oben genannte Konstante ist eine Beziehung zwischen Ihrem Breitengrad und der Winkeldistanz des Himmelspols über dem südlichen Horizont. Die Winkeldistanz vom südlichen Horizont bis zum südlichen Himmelspol ist immer gleich Ihrer Breite. Stellen Sie sich zur Illustration vor, dass Sie auf dem Südpol, Breitengrad -90°, stehen. Der südliche Himmelspol, der eine Deklination von -90° hat, wäre direkt über Ihnen (d.h. 90° über dem Horizont). Angenommen Sie gehen ein Grad nach Norden – jetzt ist Ihr Breitengrad -89° und der Himmelspol ist nicht mehr direkt über Ihnen. Er ist um einen Grad näher an den südlichen Horizont gewandert. Das bedeutet, dass der Pol jetzt 89° über dem südlichen Horizont ist. Wenn Sie noch einen Grad weiter nach Norden gehen, passiert das Gleiche noch einmal. Sie würden 70 Meilen nach Norden oder Süden fahren müssen, um Ihren Breitengrad um einen Grad zu ändern. Wie Sie aus diesem Beispiel ersehen, ist die Distanz vom südlichen Horizont zum Himmelspol immer gleich Ihrem Breitengrad.

Wenn Ihr Beobachtungsstandort Sydney, Breitengrad -34°, ist, dann ist der Himmelspol 34° über dem südlichen Horizont. Eine Breitenskala macht nichts weiter, als dass sie die Polachse des Teleskops in die richtige Höhe über dem südlichen Horizont richtet. Ausrichtung des Teleskops:

- 1. Stellen Sie sicher, dass die Polachse der Montierung zum wahren Süden zeigt. Verwenden Sie eine Markierung, von der Sie wissen, dass sie nach Süden gerichtet ist.
- 2. Nivellieren Sie das Stativ. Die Nivellierung des Stativs ist nur erforderlich, wenn dieses Verfahren zur Polausrichtung verwendet wird.
- 3. Justieren Sie die Höhe der Montierung, bis die Breitenanzeige auf Ihre Breite zeigt. Die Verschiebung der Montierung wirkt sich auf den Winkel aus, in den die Polachse zeigt. Nähere Informationen zur Einstellung der äquatorialen Montierung finden Sie im Abschnitt "Justierung der Montierung" Ihrer Teleskop-Bedienungsanleitung.
- 4. Wenn das oben beschriebene Verfahren richtig ausgeführt wird, sollten Sie Beobachtungen in der Nähe des Pols durch das Sucherfernrohr und ein schwächeres Okular durchführen können.

Dieses Verfahren kann bequem bei Tageslicht durchgeführt werden. Obwohl dieses Verfahren Sie **NICHT** direkt auf den Pol ausrichtet, schränkt es doch die Anzahl der Korrekturen ein, die Sie bei der Verfolgung eines Objekts vornehmen werden.

#### **Zeigen auf Sigma Octantis**

Dieses Verfahren verwendet den Stern Sigma Octantis als Wegweiser zum Himmelspol. Da Sigma Octantis ca. 1° Grad vom südlichen Himmelspol entfernt ist, können Sie einfach die Polachse Ihres Teleskops auf Sigma Octantis ausrichten. Dies ist zwar keinesfalls eine perfekte Ausrichtung, aber sie weicht nur im Rahmen von 1 Grad ab. Im Gegensatz zum vorherigen Verfahren muss dieses im Dunkeln, wenn Sigma Octantis sichtbar ist, erfolgen. Sigma Octantis hat eine Größe von 5,5 und ist möglicherweise schwer zu sehen. Ein Fernglas sowie das Sucherfernrohr können sich hier als hilfreich erweisen.

- 1. Installieren Sie das Teleskop so, dass die Polachse nach Süden zeigt.
- 2. Drehen Sie den Dek.-Kupplungsknopf los und bewegen Sie das Teleskop, so dass der Tubus parallel zur Polachse ist. Nach Abschluss wird auf dem Deklinations-Einstellring 90° ausgewiesen. Wenn der Deklinations-Einstellring nicht ausgerichtet ist, verstellen Sie das Teleskop so, dass der Tubus parallel zur Polachse ist.
- 3. Justieren Sie die Montierung in der Höhe und/oder Azimut, bis Sigma Octantis im Sichtfeld des Suchers ist.
- 4. Wenn das oben beschriebene Verfahren richtig ausgeführt wird, sollten Sie Beobachtungen in der Nähe des Pols durch das Sucherfernrohr und ein schwächeres Okular durchführen können.

**Beachten Sie, dass Sie bei der Polarausrichtung das Teleskop NICHT in der RA- oder DEK.-Achse bewegen. Es soll nicht das Teleskop selbst, sondern die Polachse bewegt werden. Das Teleskop wird einfach verwendet, um zu sehen, wohin die Polachse zeigt.**

Wie beim vorherigen Verfahren kommen Sie dadurch zwar nicht direkt, aber doch sehr dicht an den Pol heran.

#### **Lokalisierung des südlichen Himmelspols (SCP)**

Dieses Verfahren ermöglicht eine verbesserte Polausrichtung und eine bessere Annäherung an den Pol als die oben beschriebenen Verfahren. Es verhilft Ihnen zu einer höheren Genauigkeit für ernsthafte Beobachtungen und Fotografie.

In jeder Hemisphäre gibt es einen Punkt im Himmel, um den sich alle anderen Sterne zu drehen scheinen. Diese Punkte nennt man Himmelspole. Sie werden nach der Hemisphäre benannt, in der sie sich befinden. Zum Beispiel bewegen sich alle Sterne in der südlichen Hemisphäre um den südlichen Himmelspol. Wenn die Polachse des Teleskops auf den Himmelspol gerichtet ist, ist sie parallel zur Rotationsachse der Erde.

Viele Verfahren der Polausrichtung erfordern, dass man weiß, wie man den Himmelspol durch Identifikation von Sternen in dem Bereich finden kann. Beobachter in der südlichen Hemisphäre haben es schwerer als die in der nördlichen Hemisphäre. Die Sterne um den südlichen Himmelspol sind nicht annähernd so hell wie die um den nördlichen Himmelspol. Der am dichtesten gelegene Stern ist der relativ helle Sigma Octantis. Dieser Stern liegt gerade noch so im Grenzbereich, wo er mit bloßem Auge sichtbar ist (Größe 5,5), und er liegt ca. 1° vom südlichen Himmelspol. Jedoch ist er möglicherweise schwer auffindbar.

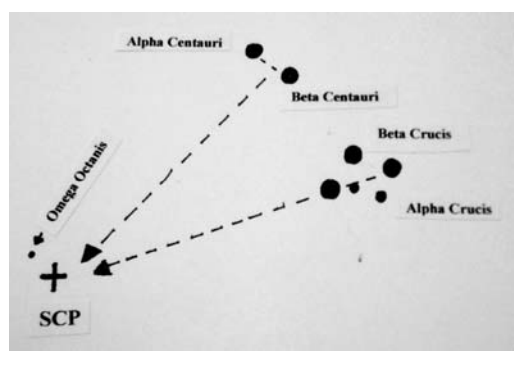

**Abb. 4-9** 

Daher verwenden Sie bei diesem Verfahren Sternenkonstellationen zur Lokalisierung des südlichen Himmelspols. Ziehen Sie eine imaginäre Linie zum südlichen Himmelspol durch Alpha Crucis und Beta Crucis (das "Kreuz des Südens"). Ziehen Sie eine andere imaginäre Linie zum südlichen Himmelspol im rechten Winkel zu einer Verbindungslinie zwischen Alpha Centauri und Beta Centauri. Der Schnittpunkt dieser zwei imaginären Linien bringt Sie in die Nähe des südlichen Himmelspols.

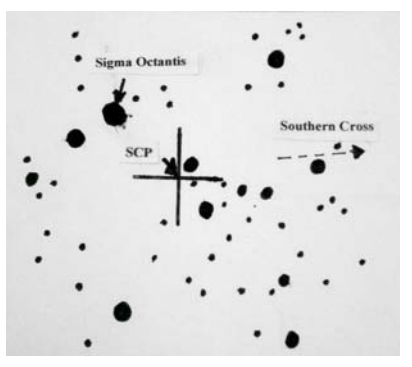

**Abb. 4-8**

## *Ausrichtung der Einstellringe*

Bevor Sie die Einstellringe zur Lokalisierung von Objekten im Himmel verwenden können, müssen Sie den RA-Einstellring (Inkremente von Minuten) ausrichten. Der Deklinations-Einstellring weist eine Gradskala auf. Er wird werksseitig eingestellt und erfordert keine Einstellungen. Die Skala auf dem RA-Einstellkreis enthält zwei Reihen von Zahlen – eine für die nördliche Hemisphäre (oben) und eine für die südliche Hemisphäre (unten).

Um den RA-Einstellring auszurichten, müssen Sie die Namen von einigen der hellsten Sterne im Himmel kennen. Sie können diese Namen mit Hilfe der Celestron-Himmelskarten (Sky Maps, Bestell.-Nr. 93722) lernen oder indem Sie eine aktuelle Astronomiezeitschrift einsehen.

Ausrichtung des RA-Einstellrings:

- 1. Machen Sie einen hellen Stern in der Nähe des Himmelsäquators ausfindig. Je weiter Sie vom Himmelspol entfernt sind, umso besser können Sie den RA-Einstellring ablesen.
- 2. Der Stern, den Sie zur Ausrichtung des Einstellrings ausgewählt haben, sollte ein heller Stern sein, dessen Koordinaten bekannt und einfach nachzusehen sind.
- 3. Zentrieren Sie den Stern im Sucherteleskop.
- 4. Schauen Sie durch das Hauptteleskop, um zu sehen, ob der Stern im Gesichtsfeld ist. Wenn nicht, suchen und zentrieren Sie ihn.
- 5. Sehen Sie die Koordinaten des Sterns nach.
- 6. Drehen Sie den Ring, bis die richtigen Koordinaten mit dem RA-Anzeiger ausgerichtet sind. Der RA-Einstellring sollte sich frei drehen lassen.
- **HINWEIS:** Da sich der RA-Einstellring **NICHT** dreht, wenn das Teleskop in der RA-Achse bewegt wird, muss der Einstellring jedes Mal ausgerichtet werden, wenn Sie mit ihm ein Objekt finden wollen. Es muss jedoch nicht jedes Mal ein Stern verwendet werden. Sie können auch die Koordinaten des Objekts, das Sie gegenwärtig beobachten, verwenden.

Sobald die Ringe ausgerichtet sind, können Sie sie verwenden, um beliebige Objekte mit bekannten Koordinaten zu finden. Die Präzision Ihrer Einstellringe hängt direkt von der Präzision Ihrer Polausrichtung ab.

- 1. Wählen Sie ein Objekt zur Beobachtung. Verwenden Sie die Sternkarten für die Jahreszeiten, um sicherzustellen, dass das gewählte Objekt über dem Horizont steht. Je mehr Sie mit dem Nachthimmel vertraut sind, desto weniger ist das notwendig.
- 2. Schlagen Sie die Koordinaten in einem Sternenatlas oder Referenzhandbuch nach.
- 3. Halten Sie das Teleskop fest und drehen Sie den Dek.-Feststellknopf los.
- 4. Bewegen Sie das Teleskop in der Deklinationsachse, bis die Anzeige auf die richtige Deklinationskoordinate zeigt.
- 5. Stellen Sie den Dek.-Feststellknopf fest, damit sich das Teleskop nicht bewegt.
- 6. Halten Sie das Teleskop fest und drehen Sie den RA-Feststellknopf los.
- 7. Bewegen Sie das Teleskop in der RA-Achse, bis die Anzeige auf die richtige Koordinate zeigt.
- 8. Stellen Sie den RA-Feststellknopf fest, damit sich das Teleskop nicht aus der RA-Achse verlagert.
- 9. Schauen Sie durch den Sucher um zu sehen, ob Sie das Objekt lokalisiert haben, und zentrieren Sie das Objekt im Sucher.
- 10. Nun sollten Sie das Objekt durch das Hauptteleskop sehen können. Manche schwächere Objekte sind eventuell nicht im Sucherteleskop zu sehen. In dem Fall bietet sich die Verwendung einer Sternenkarte des Bereichs an, um Ihr Zielobjekt durch "Starhopping" zu finden.
- 11. Dieses Verfahren kann für jedes Objekt im Verlauf der Nacht wiederholt werden.

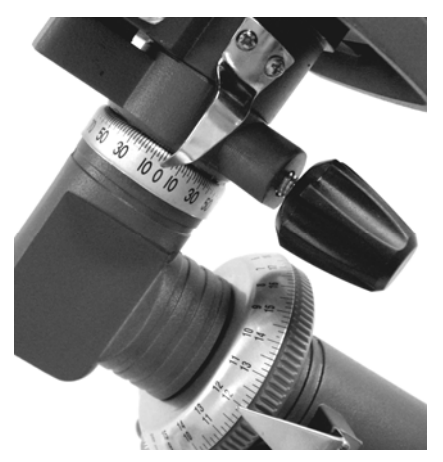

**Abb. 4-10**  Dek.-Ring oben, RA-Ring unten

#### *Motorantrieb*

Um die Verfolgung von Himmelsobjekten zu ermöglichen bietet Celestron einen einachsigen Gleichstrommotor für die äquatorielle AstroMaster-Montierung an. Nach der Polausrichtung verfolgt der Motorantrieb präzise Objekte in Rektaszension (RA), während sich diese über den Himmel bewegen. Nur geringfügige Einstellungen der Deklination sind dann erforderlich, um Himmelsobjekte für länge Zeiträume im Okular zentriert zu halten. Dieser Motorantrieb ist im Lieferumfang mancher Modelle enthalten. Er wird auch als optionales Zubehör (Modell 93514) für andere Modelle angeboten.

**Installation des Motorantriebs –** bei Kauf als optionales Zubehör.

Die Befestigung des Motorantriebs erfolgt über ein flexibles Verbindungsstück, das am RA-Zeitlupenschaft installiert wird, und eine Motorhalterung, die den Motor festhält. Richten Sie sich bei der Installation des Motors nach der nachstehende Beschreibung und den Fotos:

- 1. Stellen Sie sicher, dass das RA-Zeitlupen-Kontrollkabel am RA-Schaft gegenüber der Breitengradskala befestigt ist.
- 2. Entfernen Sie die Innensechskantschraube an der Seite des Polschafts.
- 3. Schieben Sie das offene Ende des flexiblen Motorverbindungsstücks über den RA-Schaft. Achten Sie darauf, dass die Schraube am flexiblen Motorverbindungsstück über dem flachen Teil des RA-Schafts positioniert ist.
- 4. Ziehen Sie die Schraube des Motorverbindungsstücks mit einem Flachkopfschraubenzieher fest.
- 5. Drehen Sie den Motor auf dem Schaft, bis der geschlitzte Ausschnitt an der Motorhalterung mit der Gewindeöffnung im Zentrum der Breitengrad-Schwenkachse der Montierung ausgerichtet ist.
- 6. Stecken Sie die Innensechskantschraube durch die Motorhalterung und schrauben Sie sie in die Öffnung seitlich an der Schwenkachse. Ziehen Sie dann die Schraube mit einem Inbusschlüssel fest.
- **Tipp:** Der Motorantrieb kann an die Montierung/Knöpfe/Gegengewichte etc. stoßen, wenn er auf verschiedene Punkte am Himmel gerichtet wird. Sie sollten neu ausbalancieren, indem Sie die Gewichte verschieben oder, falls nötig, sogar die Abdeckung des Motorantriebs entfernen, um mehr Bewegungsspielraum zu erhalten.

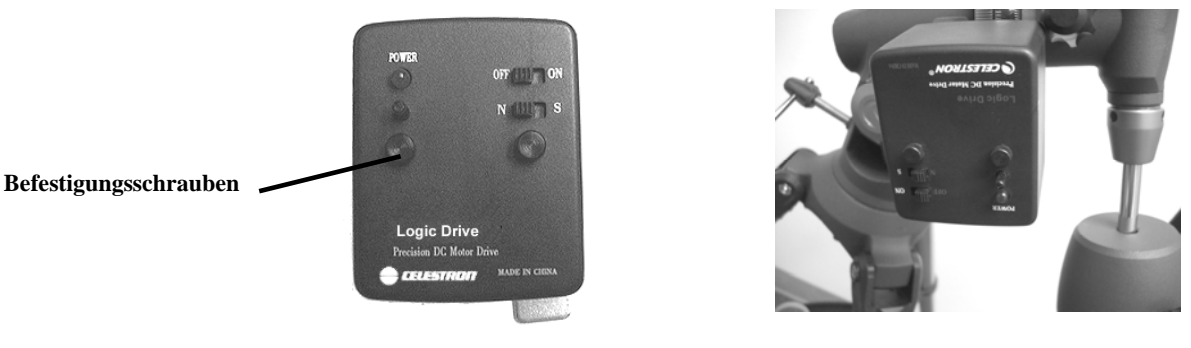

**Abb. 4-11 Abb. 4-12** 

#### **Betrieb des Motorantriebs**

Der Motorantrieb wird mit einer 9-Volt-Alkaline-Batterie betrieben. Der Antrieb kann damit bis zu 40 Stunden betrieben werden, je nach der Motorgeschwindigkeitseinstellung und der Umgebungstemperatur. Die Batterie sollte bereits eingesetzt sein, aber falls das nicht der Fall ist (oder wenn die Batterie ausgewechselt wird), drehen Sie die beiden Befestigungsschrauben los – siehe Abb. 4-11. Nehmen Sie zuerst die Bedienfeldplatte von der Motoreinheit und dann die Motorhalterung vom Motor ab. Dann haben Sie Zugang zur Batterie, die an Kabel angeschlossen ist, zur Installation oder zum Ersatz. Führen Sie dann diese Schritte in der umgekehrten Reihenfolge aus, um den Motorantrieb an der Montierung wieder zu befestigen.

Der Motorantrieb ist mit einem Geschwindigkeitsregler ausgerüstet (in Abb. 4-11 befindet er sich oberhalb der Befestigungsschrauben), der die Motorverfolgung mit höherer oder geringerer Geschwindigkeit erlaubt. Das ist nützlich bei der Beobachtung von nicht-stellaren Objekten wie der Sonne oder dem Mond, die sich mit einer von den Sternen leicht abweichenden Geschwindigkeit bewegen. Zur Änderung der Geschwindigkeit des Motors schieben Sie den Ein/Aus-Schalter in die ON-Position. Daraufhin leuchtet die rote Stromanzeige auf. Drehen Sie dann den Geschwindigkeitsregelknopf im Uhrzeigersinn, um die Geschwindigkeit des Motors zu erhöhen, oder gegen den Uhrzeigersinn, um die Geschwindigkeit zu verringern.

Zur Ermittlung der richtigen Geschwindigkeit sollte das Teleskop in etwa polausgerichtet sein. Suchen Sie einen Stern auf dem Himmelsäquator (ca. 0° Deklination) und zentrieren Sie ihn in einem Okular von geringer Vergrößerungsleistung. Schalten Sie nun den Antrieb ein und lassen Sie das Teleskop 1 oder 2 Minuten verfolgen. Wenn der Stern nach ein paar Minuten nach Westen abdriftet, verfolgt der Motor zu langsam und die Motorgeschwindigkeit sollte erhöht werden. Wenn der Stern nach Osten abdriftet, verringern Sie die Motorgeschwindigkeit. Wiederholen Sie diesen Prozess, bis der Stern einige Minuten im Okular zentriert bleibt. Ein Abdriften des Sterns in der Deklinationsachse kann ignoriert werden.

Der Antrieb ist auch mit einem N/S-Schalter ausgestattet, der zum Betrieb in der nördlichen oder südlichen Hemisphäre eingestellt werden kann.

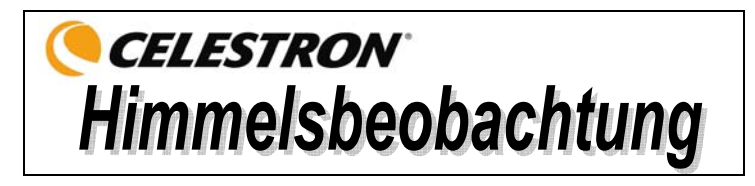

Wenn Ihr Teleskop aufgebaut ist, ist es zur Beobachtung bereit. Dieser Abschnitt enthält Hinweise zur visuellen Beobachtung von Sonnensystem- und Deep-Sky-Objekten sowie Informationen zu allgemeinen Bedingungen, die einen Einfluss auf Ihre Beobachtungsfähigkeit haben.

#### *Mondbeobachtung*

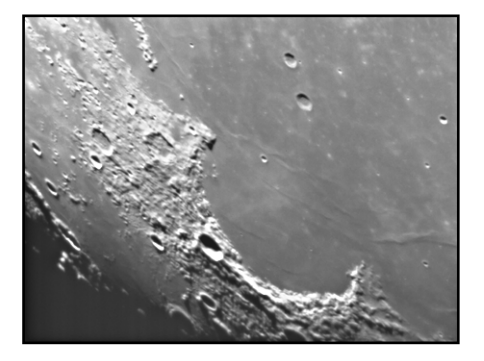

Die Versuchung, den Mond zu beobachten, ist bei Vollmond am größten. Zu diesem Zeitpunkt ist das Mondgesicht voll beleuchtet und sein Licht kann übermächtig sein. Außerdem ist in dieser Phase wenig oder kein Kontrast sichtbar.

Die partiellen Phasen (ungefähr das erste oder dritte Viertel) gelten als optimale Zeiten der Mondbeobachtung. Die langen Schatten enthüllen dann viele Details auf der Mondoberfläche. Sie können mit geringer Vergrößerung den größten Teil der Mondscheibe auf einmal sehen. Wenn Sie einen kleineren Bereich schärfer einstellen wollen, wechseln Sie zu einem optionalen Okular mit höherer Vergrößerung.

#### **Empfehlungen zur Mondbeobachtung**

Optionale Filter können zur Steigerung des Kontrasts und zur besseren Sichtbarmachung von Details auf der Mondoberfläche verwendet werden. Ein Gelbfilter ist geeignet, um den Kontrast zu verbessern. Ein polarisierender Filter oder Filter mit neutraler Dichte reduziert die gesamte Oberflächenhelligkeit und Blendung.

#### *Beobachtung der Planeten*

Andere faszinierende Ziele sind u.a. die fünf Planeten, die mit bloßem Auge zu sehen sind. Man kann sehen, wie Venus ihre mondähnlichen Phasen durchläuft. Der Mars kann eine Menge Oberflächendetails sowie eine oder sogar beide Polarkappen erkennen lassen. Sie werden auch die Wolkengürtel von Jupiter und den großen roten Fleck gut erkennen können (wenn er zum Beobachtungszeitpunkt sichtbar ist). Außerdem können Sie die Jupitermonde auf ihrer Umlaufbahn um den Riesenplaneten erkennen. Die Ringe des Saturn sind leicht mit mäßiger Vergrößerung sichtbar.

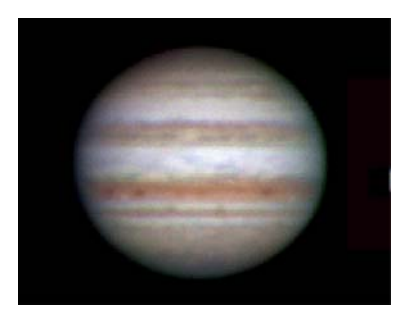

#### **Empfehlungen zur Planetenbeobachtung**

- Die atmosphärischen Bedingungen sind in der Regel die Faktoren, die einschränken, wie viele feine Details der Planeten erkennbar sind. Man sollte daher die Planeten möglichst nicht dann beobachten, wenn sie sich tief am Horizont befinden oder wenn sie direkt über einer Wärmestrahlungsquelle, wie z.B. ein Dach oder Kamin, stehen. Nähere Informationen dazu finden Sie unter "Beobachtungsbedingungen" weiter unten in diesem Abschnitt.
- Celestron-Okularfilter können zur Steigerung des Kontrasts und zur besseren Sichtbarmachung von Details auf der Planetenoberfläche verwendet werden.

#### *Beobachtung der Sonne*

Obwohl sie oftmals von Amateurastronomen übersehen wird, ist die Sonnenbeobachtung interessant und macht Spaß. Wegen der Helligkeit der Sonne müssen jedoch bei der Beobachtung dieses Sterns besondere Vorsichtsmaßnahmen ergriffen werden, um Schäden an Ihren Augen und am Teleskop zu verhindern.

Zur Sonnenbeobachtung muss ein Sonnenfilter verwendet werden, der die Intensität des Sonnenlichts verringert, so dass man sie sicher betrachten kann. Mit einem Filter können Sie Sonnenflecken erspähen, während diese über die Sonnenscheibe und Faculae, d.h. helle Flecken in der Nähe des Sonnenrandes, wandern.

- Die beste Zeit zur Sonnenbeobachtung ist am frühen Morgen oder Spätnachmittag, wenn die Luft kühler ist.
- Zur Zentrierung der Sonne, ohne durch das Okular zu schauen, beobachten Sie den Schatten des Teleskoptubus, bis er einen kreisförmigen Schatten bildet.

## *Beobachtung der Deep-Sky-Objekte*

Deep-Sky-Objekte (extrasolare Objekte) sind einfach die Objekte außerhalb der Grenzen unseres Sonnensystems. Sie umfassen Sternhaufen, planetarische Nebel, diffuse Nebel, Doppelsterne (Double Stars) und andere Galaxien außerhalb unserer eigenen Milchstraße. Die meisten Deep-Sky-Objekte haben eine große Winkelgröße. Sie sind daher mit geringer bis mäßiger Vergrößerung gut zu erkennen. Sie sind visuell zu schwach, um die in Fotos mit langen Belichtungszeiten sichtbare Farbe erkennen zu lassen. Sie erscheinen stattdessen schwarz-weiß. Und wegen ihrer geringen Oberflächenhelligkeit sollten sie von einem Standort mit dunklem Himmel aus beobachtet werden. Durch die Lichtverschmutzung in großen Stadtgebieten werden die meisten Nebel ausgewaschen. Dadurch wird ihre Beobachtung schwierig, wenn nicht sogar unmöglich. Filter zur Reduktion der Lichtverschmutzung helfen, die Hintergrundhimmelshelligkeit zu reduzieren und somit den Kontrast zu steigern.

#### *Beobachtungsbedingungen*

Die Beobachtungsbedingungen beeinflussen, was Sie in einer Beobachtungssession durch Ihr Teleskop erspähen können. Diese Bedingungen sind u.a. Transparenz, Himmelsbeleuchtung und Sicht. Ein Verständnis der Beobachtungsbedingungen und ihre Wirkung auf die Beobachtung hilft Ihnen, einen optimalen Nutzen aus Ihrem Teleskop zu ziehen.

#### **Transparenz**

Transparenz ist die Klarheit der Atmosphäre, die durch Wolken, Feuchtigkeit und andere Schwebeteilchen beeinträchtigt wird. Dicke Cumuluswolken sind völlig undurchsichtig, während Zirruswolken dünn sein und das Licht von den hellsten Sternen durchlassen können. Ein trüber Himmel absorbiert mehr Licht als ein klarer Himmel. Dadurch sind schwächere Objekte schwerer erkennbar und der Kontrast von helleren Objekten wird verringert. Aerosole, die aus Vulkanausbrüchen in die obere Atmosphäre geschleudert werden, können sich ebenfalls auf die Transparenz auswirken. Ideale Bedingungen liegen vor, wenn der Nachthimmel pechschwarz ist.

#### **Himmelsbeleuchtung**

Die allgemeine Erhellung des Himmels durch den Mond, Polarlicht, das natürliche Luftleuchten und Lichtverschmutzung haben eine große Auswirkung auf die Transparenz. Obwohl dies kein Problem bei helleren Sternen und Planeten ist, reduziert ein heller Himmel den Kontrast von längeren Nebeln, wodurch sie nur schwer oder gar nicht zu sehen sind. Beschränken Sie Ihre Deep-Sky-Beobachtungen auf mondlose Nächte in weiter Entfernung des lichtverschmutzten Himmels im Umfeld von großen Städten, um optimale Bobachtungsbedingungen zu schaffen. LPR-Filter verbessern die Deep-Sky-Beobachtung aus Bereichen mit Lichtverschmutzung, weil sie unerwünschtes Licht abblocken und nur Licht von bestimmten Deep-Sky-Objekten durchlassen. Planeten und Sterne können jedoch von lichtverschmutzten Regionen aus oder wenn der Mond scheint beobachtet werden.

#### **Sicht**

Die Sichtbedingungen beziehen sich auf die Stabilität der Atmosphäre. Sie haben eine direkte Auswirkung auf die feinen Details, die man in entfernteren Objekten sehen kann. Die Luft in unserer Atmosphäre wirkt wie eine Linse, die hereinkommende Lichtstrahlen beugt und verzerrt. Der Umfang der Beugung hängt von der Luftdichte ab. Verschiedene Temperaturschichten haben verschiedene Dichten und beugen daher das Licht anders. Die Lichtstrahlen vom gleichen Objekt kommen leicht verlagert an und führen so zu einem unvollkommenen oder verschmierten Bild. Diese atmosphärischen Störungen sind von Zeit zu Zeit und Ort zu Ort verschieden. Die Größe der Luftpakete im Vergleich zu Ihrer Blendenöffnung bestimmt die Qualität der "Sicht". Unter guten Sichtbedingungen sind feine Details auf den helleren Planeten, wie z.B. Jupiter und Mars, sichtbar und die Sterne sind als haargenaue Bilder zu sehen. Unter schlechten Sichtbedingungen sind die Bilder unscharf und die Sterne erscheinen als Klumpen.

Die hier beschriebenen Bedingungen gelten für visuelle und fotografische Beobachtungen.

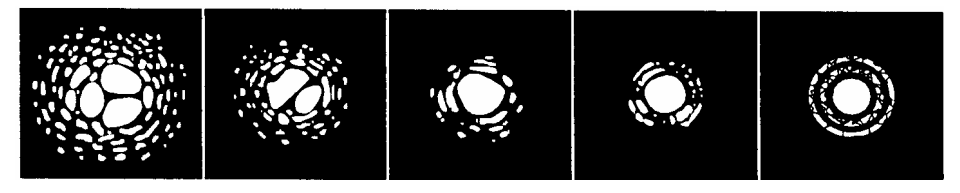

#### **Abb. 5-1**

Die Sichtbedingungen wirken sich direkt auf die Bildqualität aus. Diese Abbildungen stellen eine Punktquelle (d.h. Stern) unter schlechten Sichtbedingungen (links) bis ausgezeichneten Sichtbedingungen (rechts) dar. Meistens produzieren Sichtbedingungen Bilder, die irgendwo zwischen diesen Extremen liegen.

## CELESTRON **Astrofotografie**

Die Teleskope der AstroMaster-Serie wurden für visuelle Beobachtung entwickelt. Nachdem Sie den nächtlichen Himmel durch Ihre Beobachtungen besser kennen gelernt haben, haben Sie vielleicht den Wunsch, Fotos davon zu machen. Mehrere fotografische Ansätze sind mit Ihrem Teleskop für Himmels- und terrestrische Fotografie möglich. Eine Auswahl der möglichen fotografischen Verfahren wird nachstehend beschrieben. Wir empfehlen Ihnen auch, verschiedene Bücher mit detaillierten Informationen zu diesem Thema zu Rate zu ziehen.

Als Mindestanforderung brauchen Sie eine Digitalkamera oder eine 35 mm SLR-Kamera. Aufsetzen der Kamera auf das Teleskop:

- Digitalkamera Sie benötigen einen Universal-Digitalkamera-Adapter (Best.-Nr. 93626). Mit dem Adapter kann die Kamera für terrestrische Fotografie und Primärfokus-Astrofotografie fest installiert werden.
- 35 mm SLR-Kamera Sie müssen Ihr Objektiv von der Kamera abnehmen und einen T-Ring für Ihr jeweiliges Kameramodell aufsetzen. Dann brauchen Sie noch einen T-Adapter (Best.-Nr. 93625) zum Aufsatz am T-Ring an einem Ende und am anderen Ende am Teleskop-Fokustubus. Jetzt ist das Kameraobjektiv Ihr Teleskop.

## *Primärfokus-Fotografie mit kurzen Belichtungszeiten*

Die Primärfokus-Fotografie mit kurzen Belichtungszeiten ist das für Anfänger am besten geeignete Verfahren zur Aufnahme von Himmelsobjekten. Hierzu setzen Sie Ihre Kamera auf das Teleskop auf, wie es im Abschnitt oben beschrieben wurde. Ein paar Punkte sind zu beachten:

- Teleskop polar ausrichten (parallaktisch) und den optionalen Motorantrieb für Tracking starten.
- Sie können den Mond und die helleren Planeten aufnehmen. Sie werden mit verschiedenen Einstellungen und Belichtungszeiten experimentieren müssen. Viele der notwendigen Informationen sind in der Bedienungsanleitung Ihrer Kamera enthalten. Außerdem finden Sie detaillierte Informationen in Büchern zu diesem Thema.
- Wählen Sie für Ihre Fotoaufnahmen möglichst einen Beobachtungsstandort mit dunklem Himmel.

## *Huckepack-Fotografie*

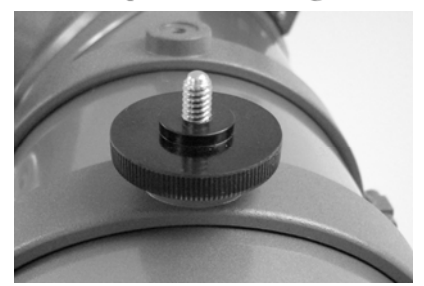

Die nur mit dem 114 EQ-Newton-Teleskop mögliche Huckepack-Fotografie erfolgt mit der Kamera und ihrem normalen Objektiv, die oben auf dem Teleskop aufgesetzt ist. Mit dieser Technik können Sie komplette Sternbilder erfassen und große Nebel aufzeichnen. Befestigen Sie Ihre Kamera mit der Huckepack-Adapterschraube (Abb. 6-1), die sich oben auf dem Tubusmontagering befindet (Ihre Kamera muss an der Unterseite eine Gewindeöffnung haben, in die diese Schraube passt). Sie müssen das Teleskop polar ausrichten (parallaktisch) und den optionalen Motorantrieb für Tracking starten.

**Abb. 6-1** 

## *Planeten- und Mondfotografie mit Spezial-Imager*

In den letzten Jahren ist eine neue Technologie entwickelt worden, mit der hervorragende Planeten- und Mondaufnahmen relativ einfach geworden sind. Die Ergebnisse sind einfach erstaunlich! Celestron bietet NexImage (Best.-Nr. 93712), eine Spezialkamera mit Software zur Bildbearbeitung, an. Damit können Sie Planetaufnahmen in Ihrer ersten Beobachtungsnacht machen, die es mit professionellen Fotos aufnehmen können, die vor nur ein paar Jahren mit großen Teleskopen gemacht wurden.

## *CCD-Aufnahmen von Deep-Sky-Objekten*

Spezialkameras wurden zur Aufnahme von Deep-Sky-Bildern entwickelt. Diese sind in den letzten Jahren weiterentwickelt worden und sind jetzt preiswerter geworden, so dass Amateure fantastische Fotos damit machen können. Auf dem Markt sind Bücher sind erhältlich, die Ihnen vermitteln, wie Sie optimale Bilder erzielen. Die Technologie wird immer weiter verfeinert, so dass die auf dem Markt erhältlichen Produkte besser und benutzerfreundlicher werden.

## *Terrestrische Fotografie*

Ihr Teleskop kann als hervorragendes Teleobjektiv für terrestrische (Land-) Fotografie verwendet werden. Landschaftsaufnahmen, Fotos von Wildtieren, Naturaufnahmen – alles ist möglich. Um optimale Bilder zu erzielen, müssen Sie mit der Scharfstellung, Geschwindigkeiten etc. experimentieren. Sie können Ihre Kamera mit einem Adapter, wie oben auf dieser Seite beschrieben, anschließen.

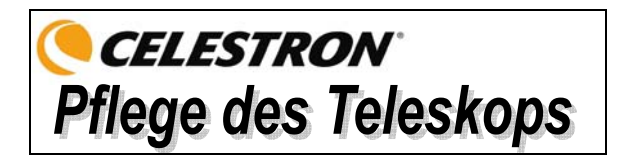

Ihr Teleskop erfordert wenig Pflege, aber einige Punkte sollten Sie doch beachten, um sicherzustellen, dass Sie eine optimale Leistung von Ihrem Teleskop erhalten.

## *Pflege und Reinigung der Optik*

Gelegentlich sammelt sich Staub und/oder Feuchtigkeit auf der Objektivlinse oder dem Hauptspiegel an, je nachdem welche Art von Teleskop Sie haben. Wie bei jedem anderen Instrument ist die Reinigung mit besonderer Vorsicht durchzuführen, damit die Optik nicht beschädigt wird.

Wenn sich auf der Optik Staub angesammelt hat, entfernen Sie ihn mit einem Pinsel (Kamelhaar) oder einer Druckluftdose. Sprühen Sie ca. 2 bis 4 Sekunden im Winkel auf die Glasoberfläche. Entfernen Sie dann alle Reste mit einer Reinigungslösung für optische Produkte und einem weißen Papiertuch. Geben Sie die Lösung auf das Tuch und reinigen Sie dann die Optik mit dem Papiertuch. Reinigen Sie die Linse (oder den Spiegel) mit geringer Druckanwendung von der Mitte nach außen. **NICHT mit einer Kreisbewegung reiben!**

Die Reinigung kann mit einem im Handel erhältlichen Linsenreiniger oder einer selbst hergestellten Mischung vorgenommen werden. Eine geeignete Reinigungslösung ist mit destilliertem Wasser vermischter Isopropylalkohol. Zur Herstellung der Lösung nehmen Sie 60 % Isopropylalkohol und 40 % destilliertes Wasser. Auch ein mit Wasser verdünntes Flüssiggeschirrspülmittel (ein paar Tropfen pro ca. 1 Liter) kann verwendet werden.

Gelegentlich kann sich in einer Beobachtungssession Tau auf der Optik des Teleskops ansammeln. Wenn Sie weiter beobachten wollen, muss der Tau entfernt werden, und zwar mit einem Fön (niedrige Einstellung) oder indem das Teleskop auf den Boden gerichtet wird, bis der Tau verdampft ist.

Wenn im Innern der Optik Feuchtigkeit kondensiert, nehmen Sie die Zubehörteile vom Teleskop ab. Bringen Sie das Teleskop in eine staubfreie Umgebung und richten Sie es auf den Boden. Auf diese Weise wird die Feuchtigkeit aus dem Teleskoptubus entfernt.

Setzen Sie nach dem Gebrauch alle Objektivabdeckungen wieder auf, um den Reinigungsbedarf Ihres Teleskops möglichst gering zu halten. Da die Zellen NICHT verschlossen sind, müssen die Öffnungen bei Nichtgebrauch mit den Abdeckungen geschützt werden. Auf diese Weise wird verhindert, dass verschmutzende Substanzen in den optischen Tubus eindringen.

Interne Einstellungen und Reinigungen dürfen nur durch die Reparaturabteilung von Celestron ausgeführt werden. Wenn Ihr Teleskop eine interne Reinigung erfordert, rufen Sie das Werk an, um sich eine Rücksende-Genehmigungsnummer geben zu lassen und den Preis zu erfragen.

#### *Kollimation eines Newton-Teleskops*

Die optische Leistung der meisten Newton-Reflektorteleskope kann bei Bedarf durch Neukollimation (Ausrichtung) der Teleskopoptik optimiert werden. Kollimation eines Teleskops bedeutet ganz einfach, dass die optischen Elemente ausgeglichen werden. Eine unzureichende Kollimation hat optische Unregelmäßigkeiten und Verzerrungen zur Folge.

Vor Ausführung der Kollimation Ihres Teleskops müssen Sie sich mit allen seinen Komponenten vertraut machen. Der Hauptspiegel ist der große Spiegel am hinteren Ende des Teleskoptubus. Dieser Spiegel wird durch Lösen und Festziehen der drei Schrauben (im Abstand von 120 Grad voneinander) am Ende des Teleskoptubus eingestellt. Der Zweitspiegel (der kleine elliptische Spiegel unter dem Fokussierer, vorne im Tubus) weist ebenfalls drei Einstellungsschrauben zur Durchführung der Kollimation auf (dazu brauchen Sie optionale Werkzeuge, die nachstehend beschrieben werden). Um festzustellen, ob Ihr Teleskop kollimiert werden muss, richten Sie zunächst das Teleskop auf eine helle Wand oder den blauen Himmel draußen.

#### **Ausrichtung des Zweitspiegels**

Das im Folgenden beschriebene Verfahren gilt für die Kollimation Ihres Teleskops am Tage und setzt die Verwendung des optionalen Newton-Kollimationsinstruments (Best.-Nr. 94183), das bei Celestron erhältlich ist, voraus. Zur Kollimation des Teleskops ohne das Kollimationsinstrument lesen Sie bitte den Abschnitt über Sternkollimation bei Nacht unten. Für eine hochpräzise Kollimation ist das optionale Kollimationsokular 1 ¼ Zoll (Best.-Nr. 94182) erhältlich.

Wenn sich im Fokussierer ein Okular befindet, entfernen Sie es. Schieben Sie den Fokussiertubus unter Einsatz der Fokussierknöpfe vollständig ein, bis der Silbertubus nicht mehr sichtbar ist. Sie werden durch den Fokussierer auf eine Reflexion des Zweitspiegels schauen, die vom Hauptspiegel projiziert wird. Während dieses Schritts ignorieren Sie die silhouettenhafte Reflexion des Hauptspiegels. Stecken Sie den Kollimationsdeckel in den Fokussierer und schauen Sie hindurch. Wenn der Fokus ganz eingezogen ist, sollte der gesamte Hauptspiegel als Reflexion im Zweitspiegel sichtbar sein. Wenn der Hauptspiegel nicht im Zweitspiegel zentriert ist, stellen Sie die Schrauben des Zweitspiegels ein, indem Sie sie abwechselnd festziehen und lösen, bis die Peripherie des Hauptspiegels in Ihrem Sichtfeld zentriert ist. Die mittlere Schraube in der Halterung des Zweitspiegels NICHT lösen oder festziehen, da sie den Spiegel in der richtigen Position hält.

#### **Ausrichtung des Hauptspiegels**

Stellen Sie jetzt die Schrauben des Hauptspiegels ein, um die Reflexion des kleinen Zweitspiegels so neu zu zentrieren, dass sie silhouettenhaft gegen die Ansicht des Hauptspiegels erscheint. Wenn Sie in den Fokussierer schauen, sollten die Silhouetten des Spiegels konzentrisch erscheinen. Wiederholen Sie Schritt 1 und 2, bis das der Fall ist.

Entfernen Sie den Kollimatordeckel und blicken Sie in den Fokussierer, wo Sie jetzt die Reflexion Ihres Auges im Zweitspiegel sehen sollen.

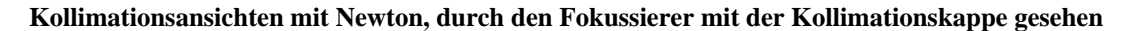

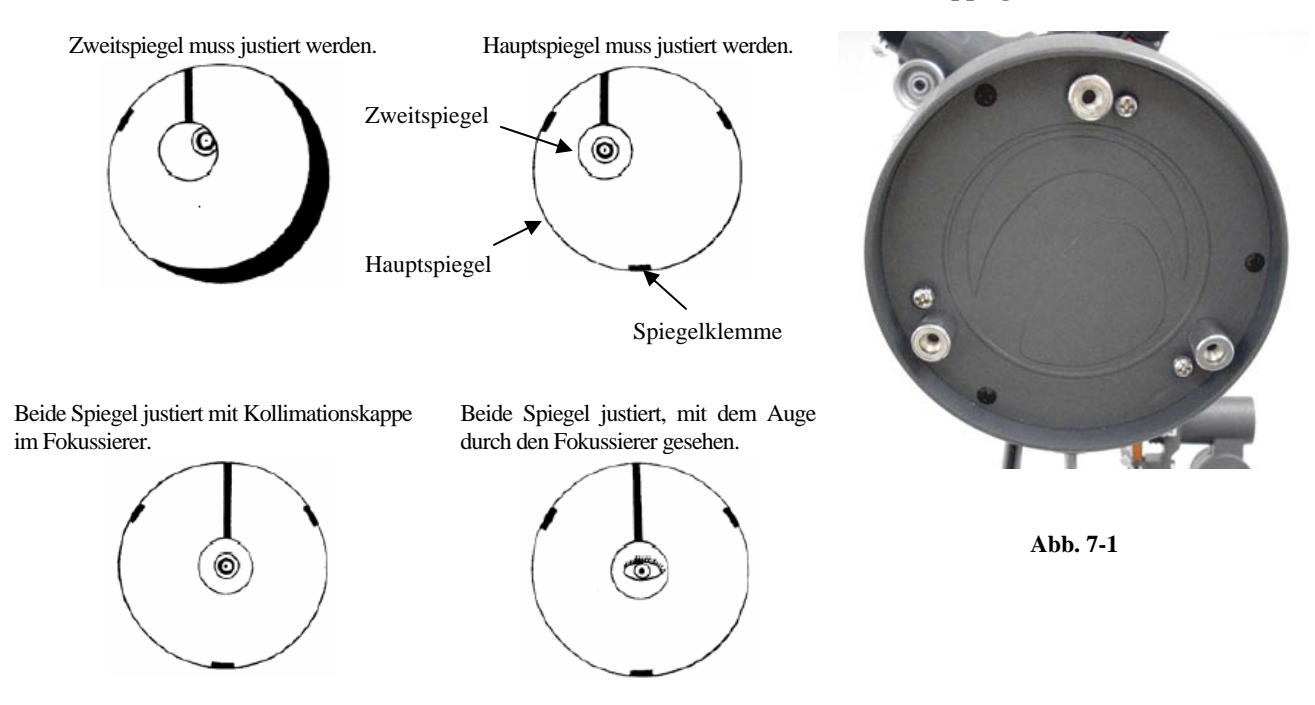

#### **Sternkollimation bei Nacht**

Nach erfolgreichem Abschluss der Kollimation bei Tage kann die Sternkollimation bei Nacht erfolgen. Hierzu wird der Hauptspiegel sorgfältig eingestellt, während sich der Teleskoptubus auf seiner Montierung befindet und auf einen hellen Stern gerichtet ist. Das Teleskop sollte bei Nacht aufgebaut werden und das Bild eines Sterns sollte bei mittlerer bis hoher Vergrößerung (30-60-fache Vergrößerung pro Zoll Blendenöffnung) betrachtet werden. Wenn ein nicht symmetrisches Fokusmuster vorliegt, kann es möglich sein, das zu korrigieren, indem nur der Hauptspiegel neu kollimiert wird.

#### **Verfahren (lesen Sie vor Beginn diesen Abschnitt ganz durch):**

Zur Durchführung einer Sternkollimation in der nördlichen Hemisphäre richten Sie das Teleskop auf einen feststehenden Stern, wie z.B. den Nordstern (Polarstern). Sie finden ihn im Nordhimmel in einer Entfernung über dem Horizont, die Ihrem Breitengrad entspricht. Es ist auch der Endstern der Deichsel im Kleinen Wagen. Der Polarstern ist nicht der hellste Stern im Himmel und kann sogar schwach erscheinen, je nach Ihren Himmelsbedingungen.

Machen Sie vor der Neukollimation des Hauptspiegels die Kollimationsschrauben hinten am Teleskoptubus ausfindig. Die hintere Zelle (in Abb. 7-1 gezeigt) weist drei große Daumenschrauben auf, die zur Kollimation verwendet werden. Die drei kleinen Daumenschrauben dienen zur Feststellung des Spiegels. Die Kollimationsschrauben neigen den Hauptspiegel. Sie drehen zunächst die kleinen Feststellschrauben jeweils um ein paar Drehungen los. Normalerweise machen Bewegungen in der Größenordnung von <sup>1</sup>/<sub>8</sub>-Drehung einen Unterschied; eine ca. <sup>1</sup>/<sub>2</sub> bis <sup>3</sup>/<sub>4</sub>-Drehung ist maximal für die großen Kollimationsschrauben erforderlich. Drehen Sie jeweils nur eine Kollimationsschraube und prüfen Sie mit einem Kollimationsinstrument oder -okular, wie sich die Drehung auf die Kollimation auswirkt (siehe den nachstehenden Abschnitt). Nach ein bisschen Experimentieren erzielen Sie schließlich die gewünschte Zentrierung.

Es ist empfehlenswert, das optionale Kollimationsinstrument oder Kollimationsokular zu verwenden. Schauen Sie in den Fokussierer und stellen Sie fest, ob die Reflexion des Zweispiegels dichter an die Mitte des Hauptspiegels gewandert ist.

Fokussieren Sie – bei Zentrierung des Polarsterns oder eines hellen Sterns im Gesichtsfeld – entweder mit dem Standardokular oder Ihrem Okular mit der größten Vergrößerungsleistung, d.h. mit der kleinsten Brennweite in mm (z.B. 6 mm oder 4 mm). Eine andere Option ist, ein Okular mit längerer Brennweite mit Barlow-Linse zu verwenden. Wenn ein Stern scharf eingestellt ist, sollte er wie ein scharfer Lichtpunkt aussehen. Wenn er bei scharfer Einstellung eine unregelmäßige Form hat oder am Rande ein flackernder Lichtschein erscheint, bedeutet das, dass Ihre Spiegel nicht richtig ausgerichtet sind. Wenn Sie also das Erscheinen eines flackernden Lichtscheins von dem Stern mit einem festen Standort bemerken, wenn Sie dicht an der präzisen Scharfeinstellung sind, erhalten Sie durch Rekollimation ein schärferes Bild.

Wenn Sie mit der Kollimation zufrieden sind, ziehen Sie die kleinen Feststellschrauben fest an.

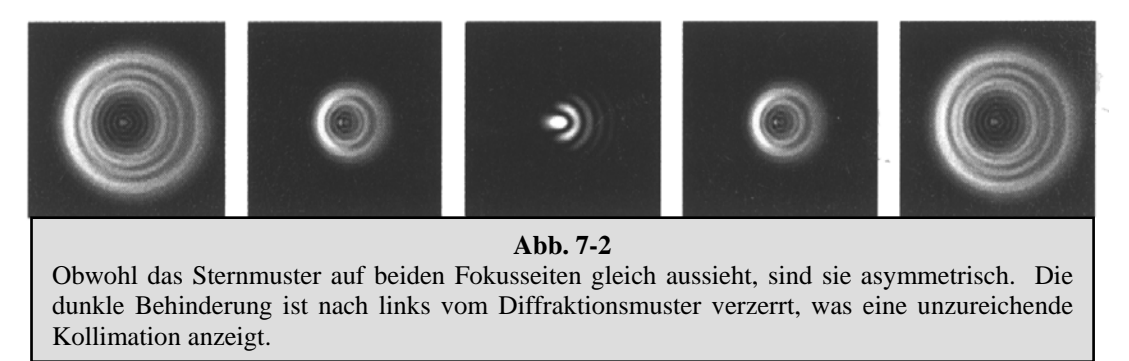

Beachten Sie die Richtung, in der das Licht aufzuflackern scheint. Wenn es zum Beispiel in Richtung auf die 3-Uhr-Position im Gesichtsfeld zu flackern scheint, dann müssen Sie die Schraube oder Kombination von Kollimationsschrauben bewegen, die zur Bewegung des Bild des Sterns in die Richtung des Aufflackerns notwendig ist. In diesem Beispiel würden Sie das Bild des Sterns in Ihrem Okular durch Einstellung der Kollimationsschrauben in Richtung auf die 3-Uhr-Position im Gesichtsfeld verschieben. Es ist manchmal lediglich erforderlich, eine Schraube ausreichend zu justieren, um das Bild des Sterns vom Mittelpunkt des Gesichtsfeldes auf ungefähr die Hälfte oder weniger in Richtung auf den Rand des Gesichtsfelds zu verschieben (bei Verwendung eines Okulars mit hoher Vergrößerungsleistung).

Die Kollimationseinstellungen werden am besten vorgenommen, während die Position des Sterns im Gesichtsfeld betrachtet wird und gleichzeitig die Einstellungsschrauben dabei gedreht werden. Auf diese Weise sehen Sie genau, in welche Richtung die Bewegung erfolgt. Es kann hilfreich sein, wenn zwei Personen dieses Verfahren zusammen ausführen: Einer beobachtet das Objekt und gibt Anweisungen, welche Schrauben gedreht werden sollen und um wie viel; der andere nimmt die Einstellungen vor.

**WICHTIG:** Nach Vornahme der ersten bzw. jeden Einstellung ist es erforderlich, den Teleskoptubus wieder auf das Objekt auszurichten, um den Stern wieder in der Mitte des Gesichtsfeldes zu zentrieren. Das Bild des Sterns kann dann in Bezug auf Symmetrie beurteilt werden, indem man mehrmals die präzise Scharfeinstellung nur ganz leicht verändert und dabei das Muster des Sterns beobachtet. Wenn die richtigen Einstellungen vorgenommen werden, sollte sich eine Verbesserung zeigen. Da drei Schrauben vorhanden sind, ist es u.U. erforderlich, mindestens zwei zu bewegen, um die erforderliche Spiegelbewegung zu bewirken.

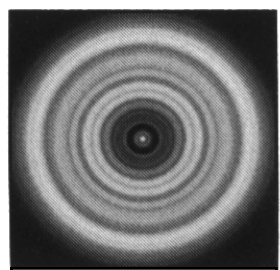

**Abb. 7-3** Ein kollimiertes Teleskop sollte als symmetrisches Ringmuster ähnlich wie der hier gezeigte Diffraktionsring erscheinen.

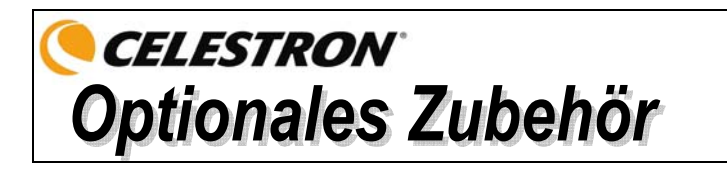

Die zusätzlichen Zubehörteile für Ihr AstroMaster-Teleskop werden Ihr Beobachtungserlebnis noch beeindruckender machen und werden Ihnen noch mehr Möglichkeiten zur Verwendung des Teleskops eröffnen. In der folgenden Liste ist nur eine Auswahl von verschiedenen Zubehörteilen mit einer kurzen Beschreibung zusammen gestellt. Besuchen Sie die Celestron-Website oder den Zubehörkatalog von Celestron, um alle lieferbaren Zubehörartikel mit einer Beschreibung zu sehen.

**Himmelskarten (Best.-Nr. 93722) –** Celestron-Himmelskarten (Sky Maps) sazimutind der ideale Leitfaden, um mehr über den Nachthimmel zu lernen. Selbst wenn Sie die wichtigen Konstellation bereits navigieren können, können Ihnen diese Karten helfen, alle möglichen faszinierenden Objekte aufzufinden.

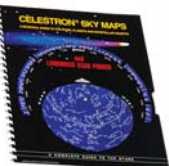

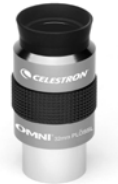

**Omni Plössl-Okulare –** Diese Okulare sind preiswert und bieten messerscharfe Ansichten im gesamten Feld. Sie haben ein 4-Element-Linsen-Design und sind in den folgenden Brennweiten erhältlich: 4 mm, 6 mm, 9 mm, 12,5 mm, 15 mm, 20 mm, 25 mm, 32 mm und 40 mm – alle mit 1,25 Zoll Steckhülsen.

**Omni Barlow-Linse (Best.-Nr. 93326) –** Verwendbar mit allen Okularen. Sie verdoppelt die Vergrößerung des jeweiligen Okulars. Eine Barlow-Linse ist eine negative Linse, die die Brennweite eines Teleskops erhöht. Die 2x Omni hat eine 1,25 Zoll Steckhülse, eine Länge von unter 76 mm (3 Zoll) und ein Gewicht von nur 113 g (4 oz.).

**Mondfilter (Best.-Nr. 94119-A) –** Dieser preiswerte 1,25"-Okularfilter reduziert die Helligkeit des Monds und verbessert den Kontrast, so dass auf der Mondoberfläche mehr Detail beobachtet werden kann.

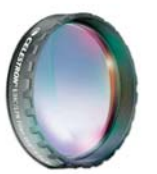

**UHC/LPR-Filter 1,25 Zoll (Best.-Nr. 94123)** – Dieser Filter dient zur Verbesserung Ihrer Ansicht von astronomischen extrasolaren (Deep-Sky) Objekten bei Beobachtung in Stadtregionen. Er reduziert selektiv die Übertragung von bestimmten Lichtwellenlängen, besonders solchen, die von künstlichen Lichtern erzeugt werden.

**Taschenlampe, Nachtsicht (Best-Nr. 93588) –** Die Celestron-Taschenlampe verwendet zwei rote LEDs, um die Nachtsicht besser als rote Filter oder andere Geräte zu erhalten. Die Helligkeit ist einstellbar. Zu ihrem Betrieb ist eine 9-Volt-Batterie (mitgeliefert) enthalten.

**Kollimationsinstrument (Best.-Nr. 94183) –** Dieses praktische Zubehörteil erleichtert die Kollimation Ihres Newton-Teleskops. Eine detaillierte Beschreibung ist enthalten.

**Kollimationsokular – 1,25 Zoll (Best.-Nr. 94182) –** Das Kollimationsokular ist ideal für die präzise Kollimation von Newton-Teleskopen geeignet.

**Digitalkamera-Adapter – Universal (Best.-Nr. 93626) –** Eine Universal-Montierungsplattform, die die afokale Fotografie (Fotografie durch das Okular eines Teleskops) mit 1,25 Zoll Okularen mit einer Digitalkamera ermöglicht.

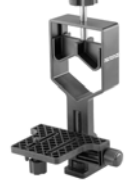

**T-Adapter – Universal 1,25 Zoll (Best.-Nr. 93625) –** Dieser Adapter ist mit dem 1,25 Zoll Fokussierer Ihres Teleskops kompatibel. Er ermöglicht den Anbau einer 35 mm SLR-Kamera für terrestrische sowie Mond- und Planetenfotografie.

**Motorantrieb** (**Best.-Nr. 93514)** – Ein einachsiger (RA)-Motorantrieb für AstroMaster-Teleskope gleicht die Drehung der Erde aus und hält das Objekt im Gesichtsfeld des Okulars. Er ermöglicht eine viel angenehmere Beobachtung und eliminiert die ständige Verwendung der manuellen Zeitlupen-Kontrollkabel.

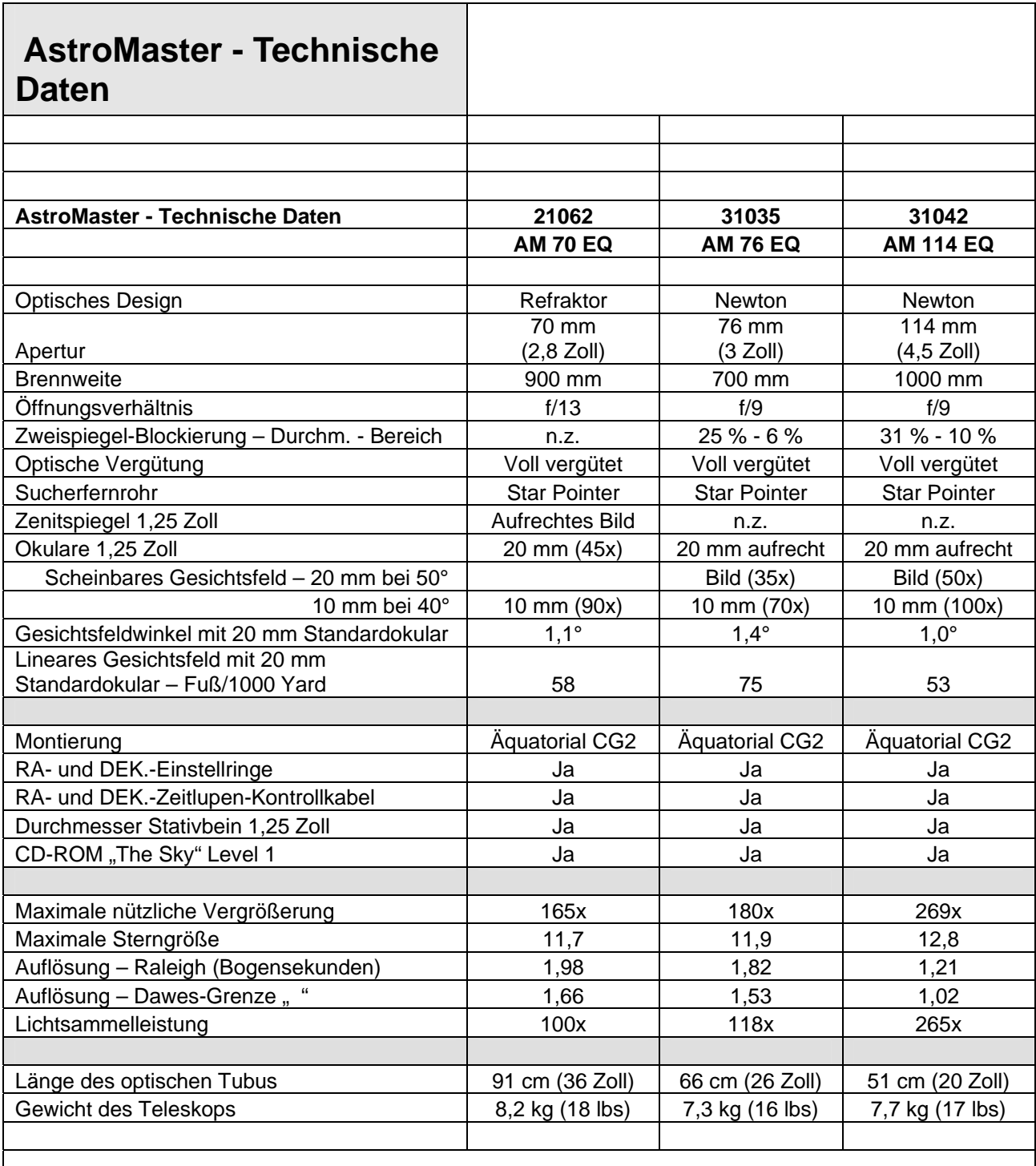

**Hinweis:** Die technischen Daten können ohne Mitteilung oder Verpflichtung geändert werden.

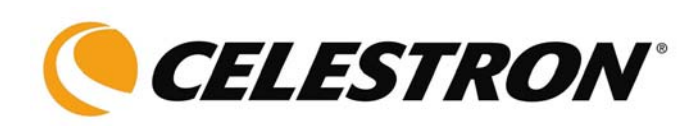

Celestron 2835 Columbia Street Torrance, CA 90503 U.S.A. Tel.: (310) 328-9560 Fax: (310) 212-5835 Website www.celestron.com

Copyright 2008 Celestron Alle Rechte vorbehalten.

(Produkte oder Anleitung können ohne Mitteilung oder Verpflichtung geändert werden.)

Artikel-Nr. 21062-INST Gedruckt in China \$10,00 01-08